### **ФОНД ОЦЕНОЧНЫХ СРЕДСТВ ПО ДИСЦИПЛИНЕ (ФОС)**

МИНИСТЕРСТВО ПРОСВЕЩЕНИЯ РОССИЙСКОЙ ФЕДЕРАЦИИ федеральное государственное бюджетное образовательное учреждение высшего образования «Красноярский государственный педагогический университет им. В.П. Астафьева» Институт/факультет/департамент Институт математики, физики, информатики Кафедра-разработчик Кафедра технологии и предпринимательства

УТВЕРЖДЕНО на заседании кафедры Протокол № 7 от 11 мая 2022 г.

Зав.кафедрой С.В. Бортновский

ОДОБРЕНО

На заседании научно-методического совета специальности (направления подготовки) Протокол № 8 от 12 мая 2022 г.

Председатель НМСС Бортновский С.В. \_\_\_\_\_\_\_\_\_\_\_\_\_\_\_

### **ФОНД ОЦЕНОЧНЫХ СРЕДСТВ**

для проведения текущего контроля и промежуточной аттестации обучающихся

по дисциплине

### **Инженерная и компьютерная графика**

Направление подготовки: 44.03.05 Направленность (профиль) образовательной программы Педагогическое образование (с двумя профилями подготовки) направленность (профиль) образовательной программы Физика и технология квалификация (степень) выпускника: бакалавр очная форма обучения

Составитель: Ратовская И.А. ДОКУМЕНТ ПОДПИСАН

# ЭЛЕКТРОННОЙ ПОДПИСЬЮ

1

Сертификат: 4CD9D374E2F69F6DB7FF82363E44AD3B Владелец: Холина Мария Валерьевн Действителен: с 14.04.2023 до 07.07.2024

### **1. Назначение фонда оценочных средств**

Целью создания ФОС дисциплины «Инженерная и компьютерная графика» является установление соответствия учебных достижений студентов запланированным результатам обучения и требованиям основной профессиональной образовательной программы, рабочей программы дисциплины.

ФОС разработан на основании нормативных документов:

– федерального государственного образовательного стандарта высшего образования по направлению подготовки 44.03.05 Педагогическое образование (уровень бакалавриата) (ФГОС ВО № 1426 от 04.12.2015).

– образовательной программы Технология высшего образования очной формы обучения по направлению подготовки 44.03.05 Педагогическое образование (с двумя профилями подготовки) направленность (профиль) образовательной программы Физика и технология .

– Положения о формировании фонда оценочных средств для текущего контроля успеваемости, промежуточной и итоговой аттестации обучающихся по образовательным программам высшего образования - программам бакалавриата, программам специалитета, программам магистратуры, программам подготовки научно-педагогических кадров в аспирантуре - в федеральном государственном бюджетном образовательном учреждении высшего образования «Красноярский государственный педагогический университет им. В.П. Астафьева», утвержденного приказом ректора № 297 (п) от 28.04.2018.

### **2. Перечень компетенций, формируемых в процессе изучения дисциплины:**

Компетенции, отмеченные в перечне компетенций, формирование которых должно происходить в процессе изучения дисциплины, не являются прямыми результативными следствиями изучения студентом дисциплины «Инженерная и компьютерная графика». Эти компетенции могут лишь в той или иной мере формироваться и/или развиваться в контексте образовательных практик, выстраиваемых преподавателем и проходимых студентом при освоении курса дисциплины. Поэтому при реализации данной дисциплины не проводятся действия по прямому результативно-оценочному сопоставлению каких-то элементов научного содержания курса дисциплины с вышеуказанными компетенциями. Любые сопоставления такого рода в данном случае могут быть только условными, косвенными, интерпретационными и не могут использоваться в качестве практического оценочного инструментария преподавателя для оценки этих компетенций как результативных факторов изучения дисциплины.

В процессе изучения дисциплины «Инженерная и компьютерная графика» формируются следующие компетенции:

 ППК-1: Способность планировать и применять технологические процессы изготовления объектов труда в профессиональной педагогической деятельности

 ППК-1.1: Владение знаниями о традиционных, современных и перспективных технологических процессах

 ППК-1.2: Демонстрирование умения эксплуатации учебного оборудования при создании объектов труда

 ППК-1.3: Демонстрирование навыки планирования и применения изучаемых технологий при изготовлении объектов труда

 ППК-2: Способность осуществлять проектную деятельность при создании предметной среды

ППК-2.1: владение знаниями в области проектирования предметной среды, разработки конструкторской и технологической документации, в том числе с использованием цифровых инструментов и программных сервисов

ППК-2.2: демонстрирование владением методами проектирования и конструирования при создании предметной среды

ППК-2.3: демонстрирование навыками разработки объектов предметной среды и новых технологических решений

### **3. Оценочные средства**

В основе системы оценивания успешности студентов при прохождении учебного курса данной дисциплины лежит не формально-знаниевая, объемно-исполнительская, а активностная понятийно-мыслительная и познавательно-рассудительная идеология, исключительно важная как основа для эффективной педагогической деятельности, к которой готовятся студенты педагогического вуза. Поэтому одним из ключевых факторов оценки здесь является не столько умение студента выполнять типовые учебные задачи, сколько осознанно объяснять публично их решения.

В процессе прохождения курса дисциплины «Инженерная и компьютерная графика» никаких формальных балльных оценок преподавателем студенту за текущую работу не ставится. Формальную оценку (по схеме «зачтено» / «не зачтено») получают только контрольные задания (работы), которые включены в программу дисциплины для самостоятельного выполнения и защиты студентом. Для получения допуска преподавателя к экзамену по курсу дисциплины студенту необходимо получить зачеты по всем контрольным работам. В случае отсутствия у студента зачета хотя бы по одной контрольной работе он не должен быть допущен до сдачи экзамена.

Итоговая оценка за курс (оценка промежуточной аттестации – зачета) отражает не объем выполненной студентом учебной работы, а уровень сформированности его научных пониманий и способностей объяснения определенных тем и вопросов. Итоговая экзаменационная оценка студента является экспертной оценкой, которую дает преподаватель-эксперт работе студента на экзамене. При проведении этой экспертной оценки преподаватель может учитывать успешность прохождения студентом этапов текущего контроля, которую тот демонстрировал в процессе освоения курса дисциплины.

### **3.1. Фонды оценочных средств включают: вопросы и задания к зачетам соответствующего модуля .**

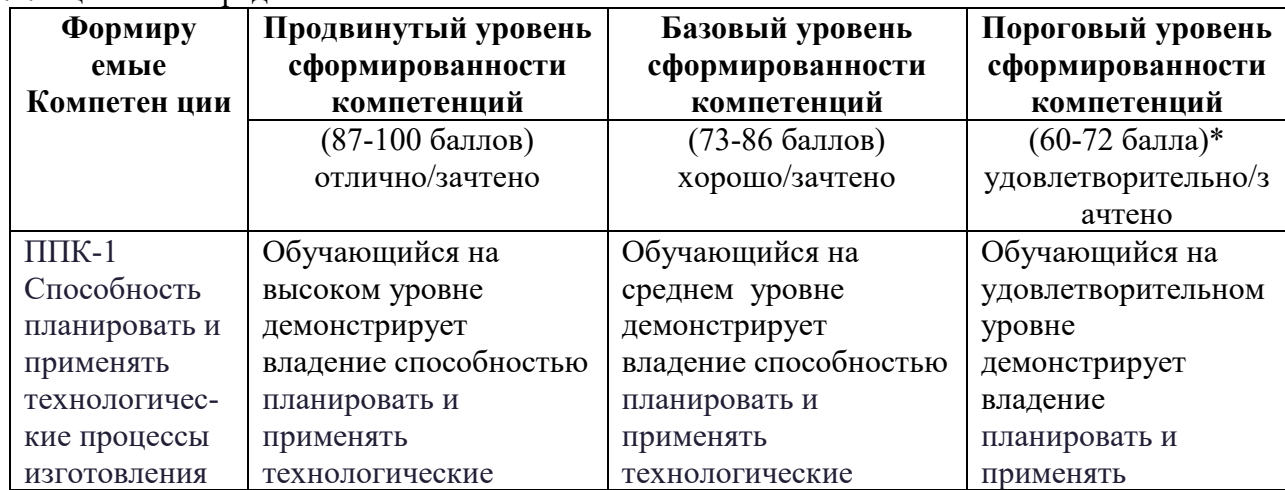

### **3.2.** Оценочные средства.

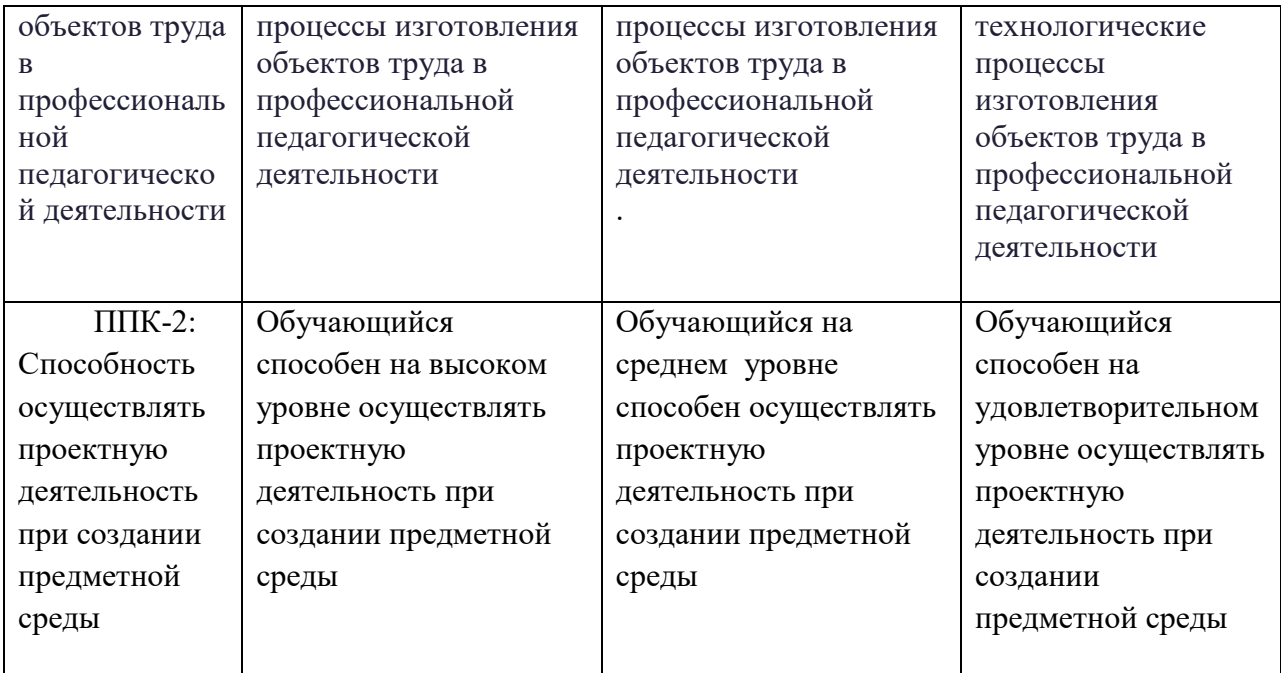

\*Менее 60 баллов – компетенция не сформирована

### **4. Фонд оценочных средств для текущего контроля**

### **4.1. Фонды оценочных средств включают:**

- 1 анализ графических работ;
- 2 подготовка альбома семестровых работ к зачету ;

3 - подготовка альбома графических работ в электронном виде к зачёту с оценкой;

### **4.2 Критерии оценивания см. в технологической карте рейтинга рабочей программы дисциплины**

**5. Учебно-методическое и информационное обеспечение фондов оценочных средств**  (литература; методические указания, рекомендации, программное обеспечение и другие материалы, использованные для разработки ФОС).

1. Шкерина Л.В. Измерение и оценивание уровня сформированности профессиональных компетенций студентов – будущих учителей математики: учебное пособие; Краснояр. гос. пед. ун-т им. В.П. Астафьева. Красноярск, 2014. 136 с.

**6. Оценочные средства для промежуточной аттестации. Типовые вопросы и задачи к** 

**зачету в первом семестре по дисциплине «Инженерная и компьютерная графика» (** 

**Модуль 1); второй семестр - зачет с оценкой «Инженерная и компьютерная графика»**

**(Модуль 2) .**

**Модуль1 (Инженерная графика).** Тестирование. Индивидуальное задание. Графическая работа 1 - Шрифты чертежные

Выполнить чертежным шрифтом титульный лист альбома (№10,№14,№7,№5)

Графическая работа 2 -построить задание на тему "Сопряжения линий";

Графическая работа 3 - построение третьего вида по двум заданным;

Графическая работа 4 - построение разрезов ( разрез простой); выполнить изометрическое изображение детали с вырезом 1/4 детали.

Графическая работа 5 - выполнение работы "Сечение поверхности плоскостью".

Графическая работа 6 - выполнение работы "Пересечение поверхностей".

Графическая работа 7 - Метрические задачи . Способ замены плоскостей проекций..

Графическая работа 8 - Построение третьего вида по двум заданным.

Графическая работа 9 - Построение разрезов ( разрезы простые и сложные).

Графическая работа10 – построение эскизов деталей сборочной единицы по индивидуальному заданию ( 4-5 эскизов деталей вентиля).

Графическая работа 11 - построение чертежа сборочной единицы.

Графическая работа 12 – разработка спецификации к сборочному чертежу. Чертеж выполнить ручным способом или при помощи системы КОМПАС-3D.

### **Модуль 2 (Компьютерная графика).** Тестирование. Индивидуальное задание.

Графическая работа 1 – Создание рабочего чертежа детали в КОМПАС-График

Используя возможности системы и встроенную справочную КОМПАС-График-азбука создать рабочий чертеж детали Корпус.

Графическая работа 2 – Создание проекта инженерного объекта в КОМПАС-3D

Создать проект инженерного объекта. Графические документы: модель изделия, сборочный чертеж, спецификация, чертежи деталей.

Графическая работа 3 – Создание презентации проекта инженерного объекта

Создать презентацию. Вставить КОМПАС-3D документы в PowerPoint. Применить эффекты анимации.

### **Контрольные вопросы и задания для проведения промежуточной аттестации по итогам освоения дисциплины (модуля):**

1. Методы проецирования. История развития начертательной геометрии, инженерной графики.

- 2. Комплексный чертеж точки, прямой, плоскости.
- 3. Взаимное расположение точек, прямых, плоскостей.
- 4. Способ прямоугольного треугольника.
- 5. Изображение поверхностей на комплексном чертеже.
- 6. Многогранники.
- 7. Поверхности вращения.
- 8. Построение точек на поверхности.
- 9. Аксонометрические проекции.
- 10. Изометрия.

### **Вопросы к зачёту по инженерной и компьютерной графике ( первый семестр):**

 1.Центральное и параллельное проецирование на плоскость. Основные свойства параллельных проекций.

- 2. Комплексный чертеж точки, прямой.
- 3. Деление отрезка в заданном отношении.
- 4. Определение длины отрезка прямой способом прямоугольного треугольника.

5. Прямые частного положения на комплексном чертеже. Линии уровня : горизонталь,

фронталь, профильная прямая уровня, линия ската. Их изображение на комплексном чертеже. 6. Конкурирующие точки, прямые.

- 7. Взаимное расположение прямых в пространстве и на комплексном чертеже.
- 8. Изображение прямого угла на комплексном чертеже, особенности.

 9. Взаимное расположение прямой и плоскости. Определение на комплексном чертеже. Конкурирующие прямые. Определение видимости прямой относительно плоскости с помощью конкурирующих точек.

 10. Взаимное расположение плоскостей. Правила решения задач на комплексном чертеже. Особенности и закономерности.

 11. Многогранники. Изображение многогранников на комплексном чертеже. Пересечение многогранника плоскостью частного положения.

12. Определение натуральной величины сечения многогранника плоскостью.

13. Поверхности, образование, классификация.

14. Поверхности второго порядка.

 15.Пересечение поверхностей вращения плоскостью частного положения. Определение натуральной величины сечения.

 16.Пересечение поверхностей. определение линии пересечения поверхностей. Способ вспомогательных секущих плоскостей.

 17. Пересечение поверхностей. определение линии пересечения поверхностей. Способ вспомогательных секущих сфер (концентрические и эксцентрические сферы).Частные случаи пересечения поверностей. Теорема Монжа.

 18. Способ замены плоскостей проекций. Основные задачи, решаемые способом замены плоскостей проекций.

 19. Аксонометрия. Теорема Польке. Стандартные виды аксонометрических проекций. Коэффициенты искажения. ГОСТ 2.317-69.

20. Изометрия. Построение окружностей в прямоугольной изометрической проекции.

21. Диметрия. Построение окружностей в прямоугольной диметрической проекции.

 22. Государственные стандарты (ГОСТ), единая система конструкторской документации ( ЕСКД).

 23. Общие правила оформления чертежа (форматы, масштабы, типы линий, шрифты, основная надпись).

 24. ГОСТ 2.307-68 – правила нанесения размеров на чертеже. Привести примеры нанесения размеров на чертеже.

25. Сопряжения. Виды сопряжений, сопряжения линий на чертеже .

26. Построение касательных к окружностям.

ГОСТ 2.305-2008 – изображения чертежа: виды, разрезы, сечения.

 27.Что называют видом? Виды: основные, дополнительные, местные. Расположение и обозначение основных видов на чертежах. Примеры.

 28. Что называют разрезом? Разрезы простые. Правила выполнения простых разрезов. классификация разрезов. Обозначение разрезов на чертежах. Примеры.

 29. Разрезы сложные ступенчатые. Примеры построения и обозначения разрезов сложных ступенчатых.

 30. Разрезы сложные ломаные. Примеры построения и обозначения разрезов сложных ломаных. Какие условности и упрощения, применяют при выполнении разрезов.

 31. Что называют сечением? Сечения. Классификация сечений. Изображение и обозначение сечений на чертежах. Примеры.

#### **Вопросы к зачету ( с оценкой ) во втором семестре**

 1. Виды соединений деталей: разъемные. Привести примеры соединения резьбой (соединение болтом). Привести расчёт длины болта по условным соотношениям.Резьба. Определение резьбы, образование. Классификация резьбы. Стандартная резьба.

 2. Виды соединений деталей: разъемные. Привести примеры соединения резьбой (соединение шпилькой).

 3. Какие соединения называют соединениями шпонкой? Привести примеры шпонок. Объяснить особенности соединения деталей шпонкой.

4. Резьба. Определение резьбы, образование. Классификация резьбы. Стандартная резьба.

 5. Изображение и обозначение резьбы на чертежах. Резьба метрическая, трубная, трапецеидальная, упорная. Изображение резьбового соединения деталей.

6. Виды соединений деталей: неразъемные. Соединения сварные.

 7. Виды соединений деталей: неразъемные. Соединения клепаные, армированные, клееные, шлицевые.

8. Эскизы. Определение эскиза, правила выполнения.

9. Правила нанесения размеров на эскизах деталей, выполненных на токарном станке.

 10. Что такое шероховатость поверхности? Определение шероховатости, классы шероховатости поверхностей. Обозначение на чертеже.

 11. Сборочные чертежи. Что называют сборочным чертежом? Правила выполнения. Условности и упрощения, допускаемые на сборочных чертежах.

 12. Как выполняют и оформляют спецификацию к сборочному чертежу? Что указывают в спецификации?

 13. Деталирование сборочных чертежей. Какие особенности изображения детали приняты на сборочном чертеже и на рабочем чертеже детали?

 14. Строительные чертежи. Особенности строительных чертежей. Чертежи планов, разрезов и фасадов зданий. Правила их выполнения.

 15. Роль графических пакетов САПР КОМПАС и АutoCAD в современном промышленном комплексе.

 16. История возникновения и развития отечественных и зарубежных графических программных продуктов .

17. Схемы. Правила выполнения электрических и кинематических схем.

18. Создание архитектурно - строительного чертежа в системе Компас - график.

19. Основные понятия компьютерной среды «КОМПАС-3D».

20. Возможность использования графического пакета КОМПАС на уроках технологии.

 21. Усовершенствование графической грамотности школьников при использовании САПР **КОМПАС.** 

 22. Основы проектирования жилого интерьера. Графические программы для разработки проектов интерьеров помещений. Создание дизайн-проекта интерьера помещения в графических программах.

23. Создание проекта инженерного объекта.

24. Технический рисунок объекта, чертеж общего вида, чертежи деталей.

25. Моделирование сборки. Создание деталей для сборки в КОМПАС-3D.

26. Создание ассоциативного чертежа изделия , сборки и спецификации.

## ЗАДАНИЯ К ЗАЧЕТУ ПО ДИСЦИПЛИНЕ «ИНЖЕНЕРНАЯ И КОМПЬЮТЕРНАЯ ГРАФИКА»

### **Раздел : «Начертательная геометрия"**

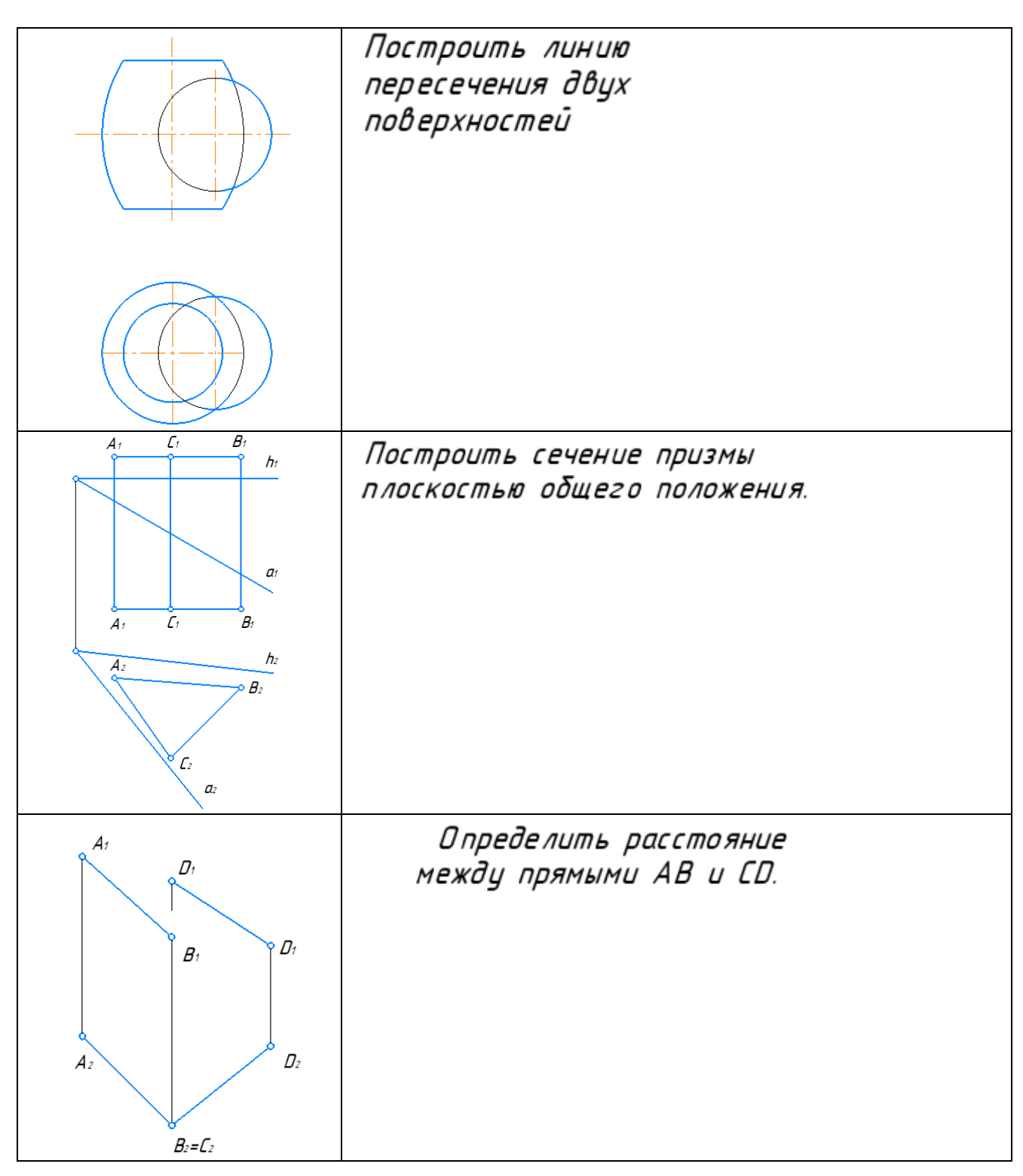

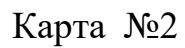

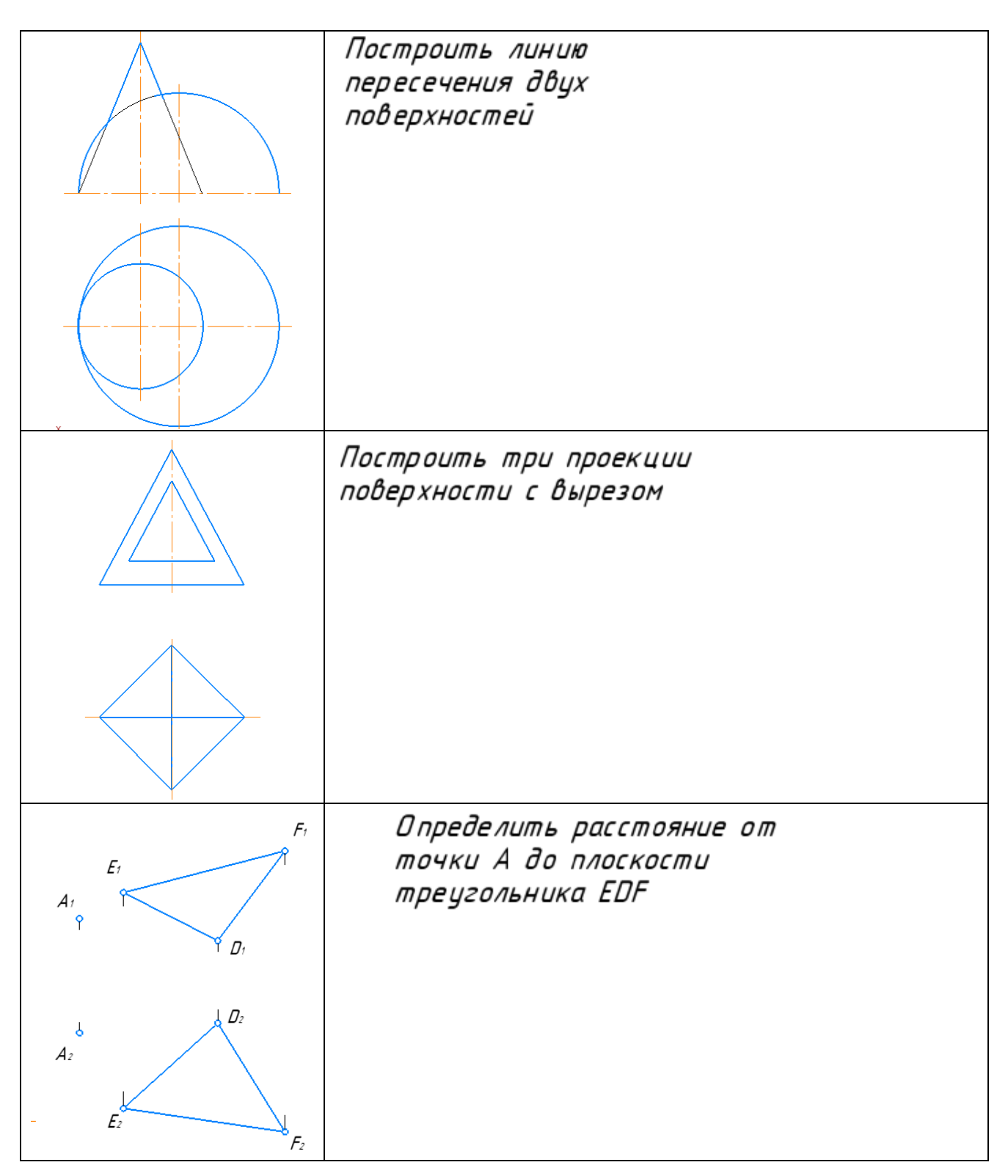

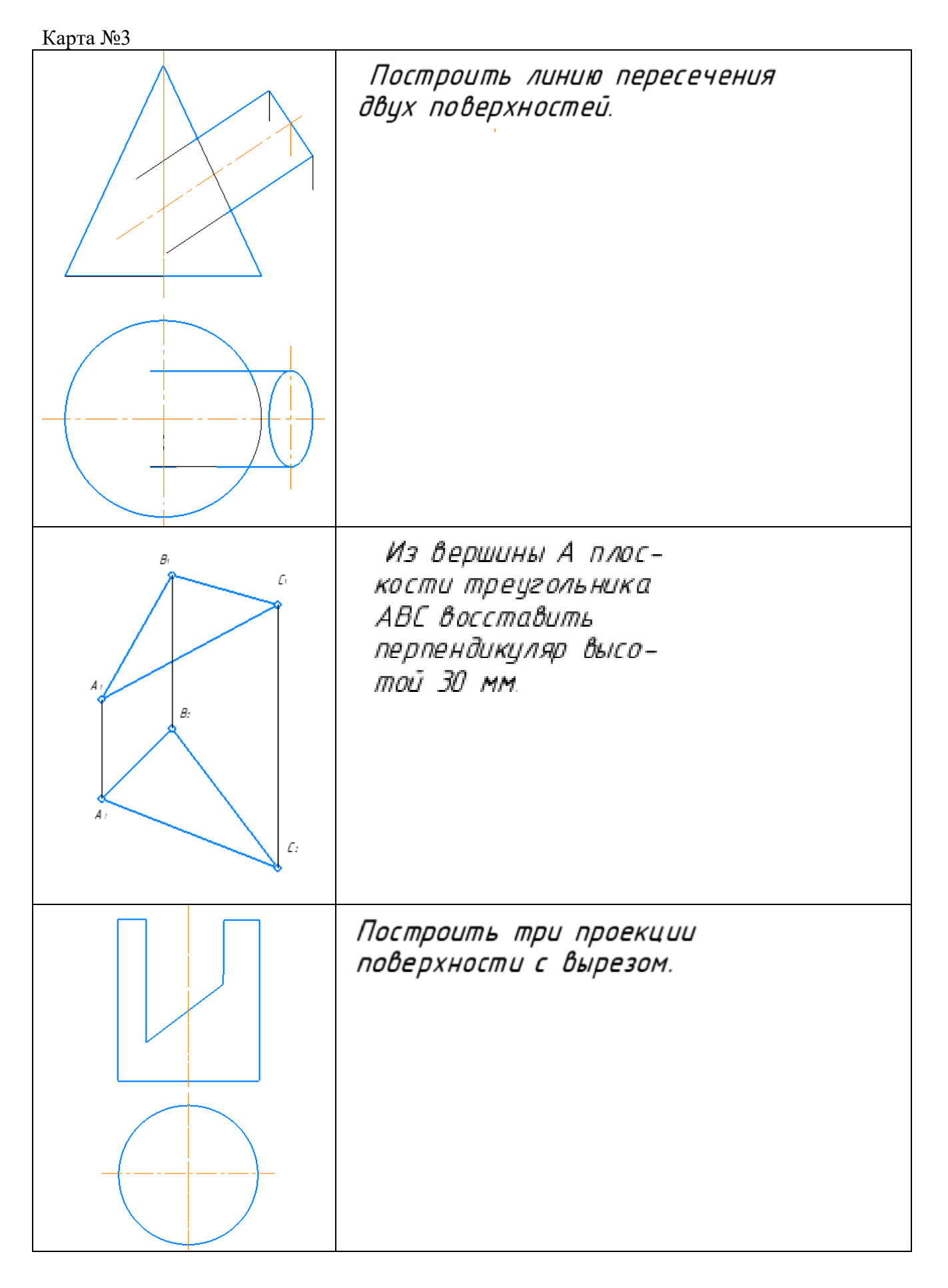

```
Карта №4
```
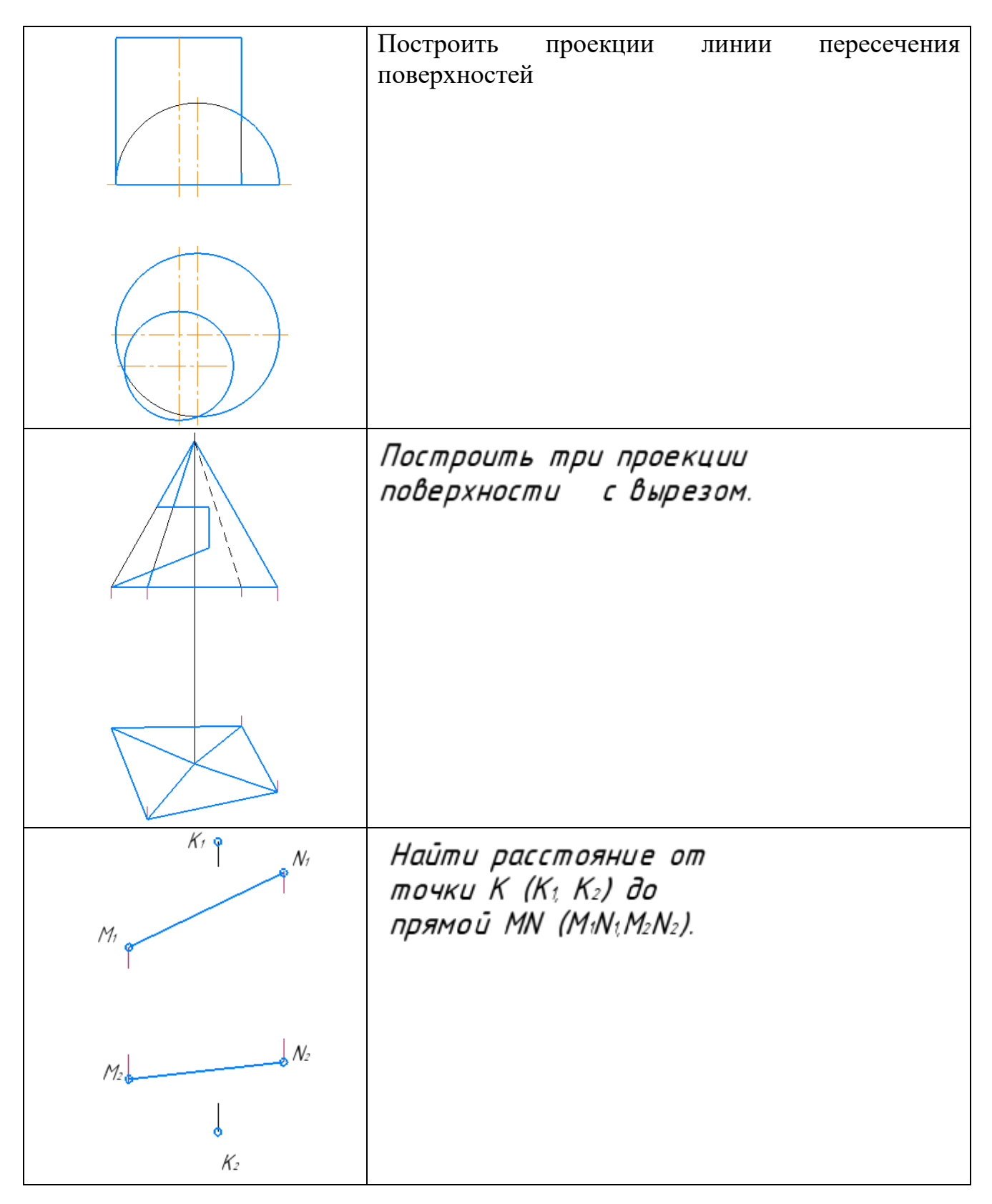

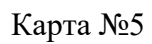

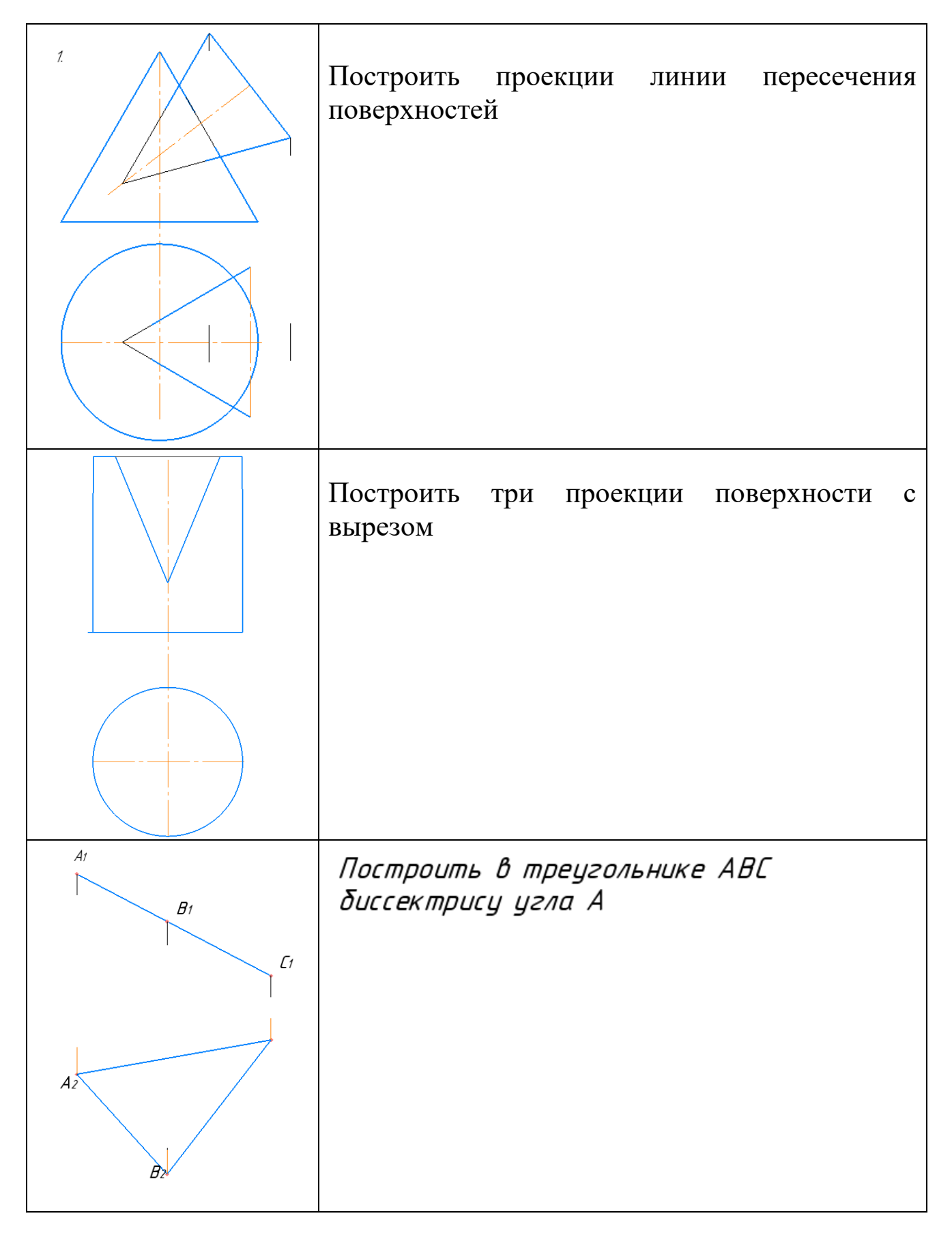

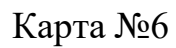

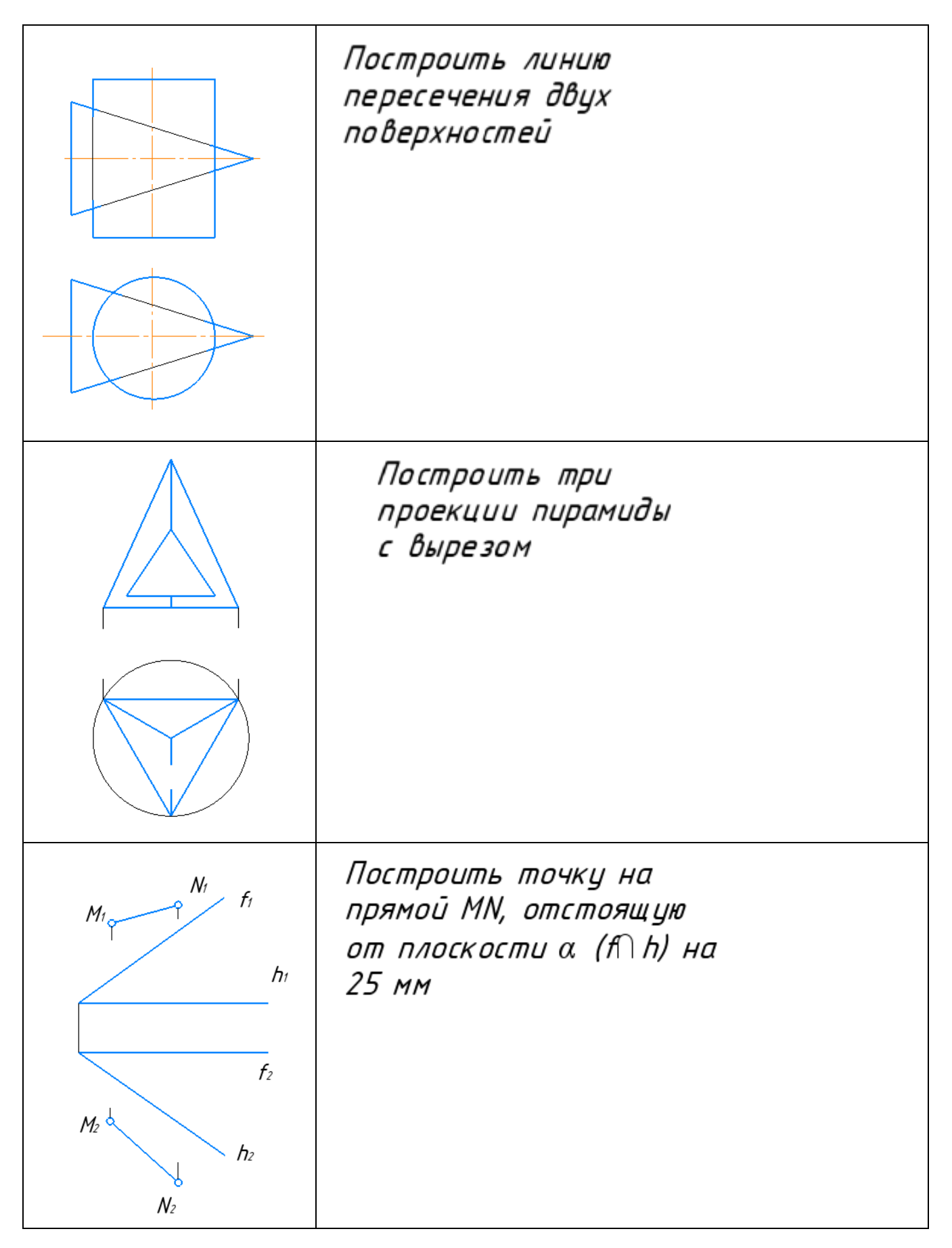

```
Карта №7
```
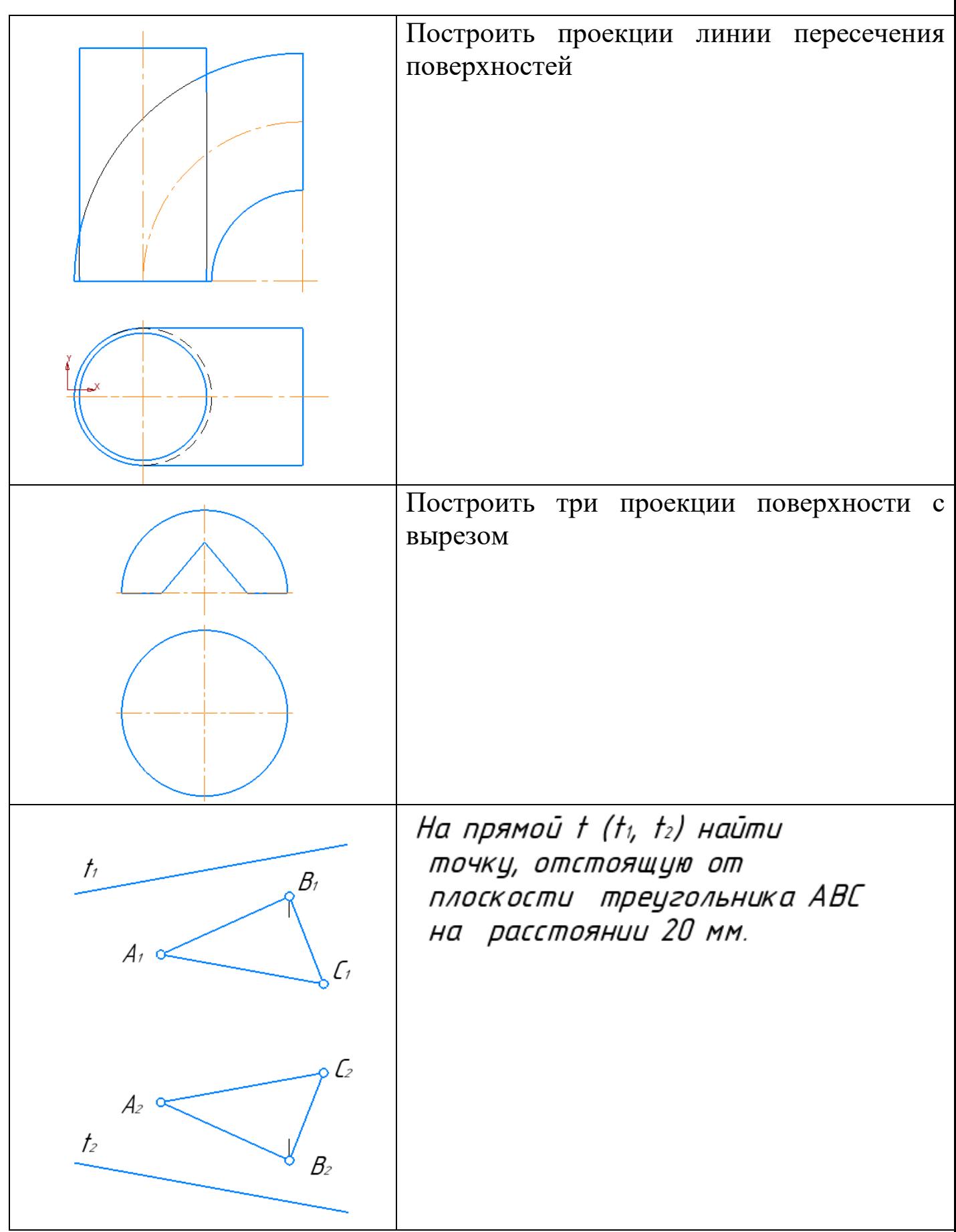

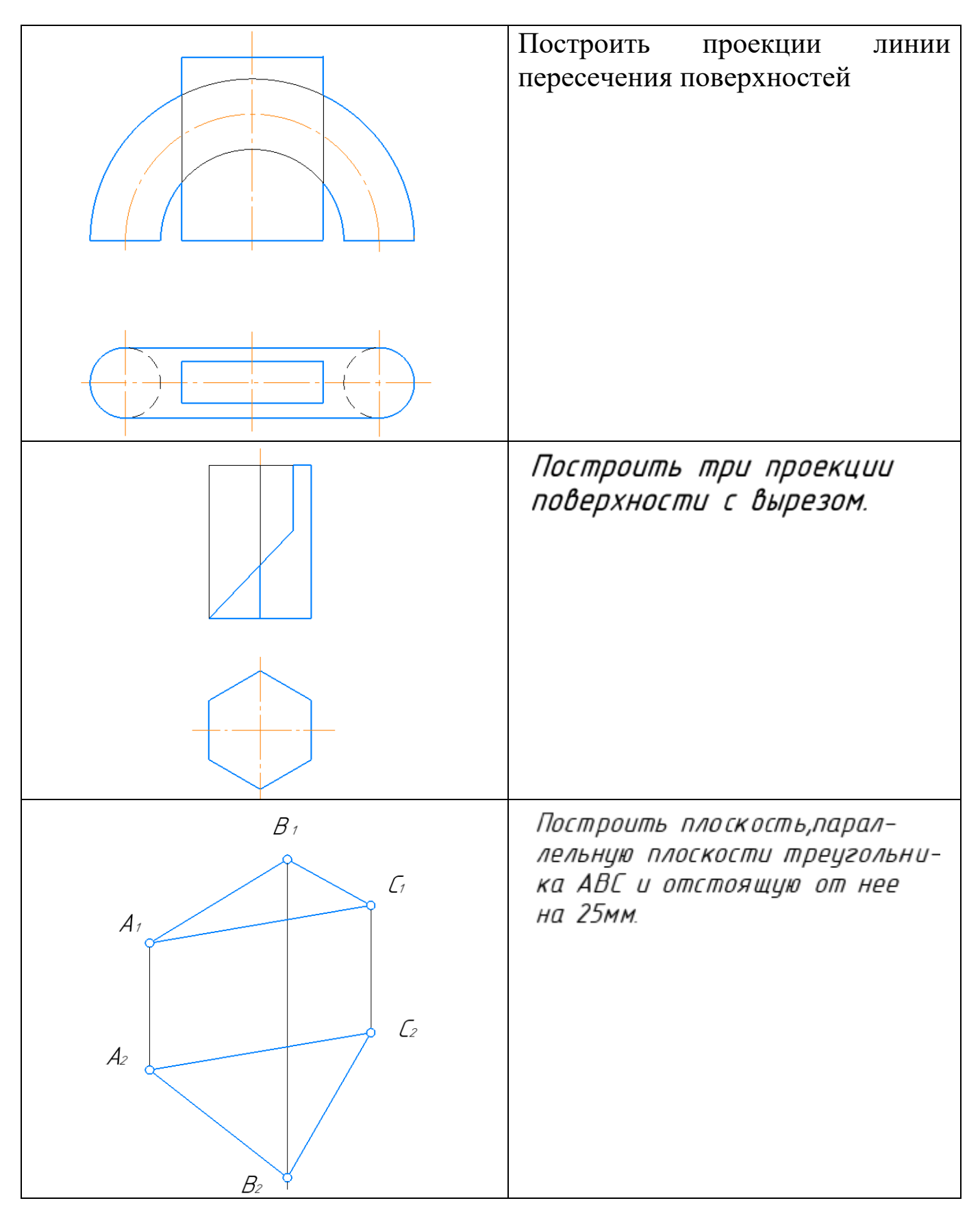

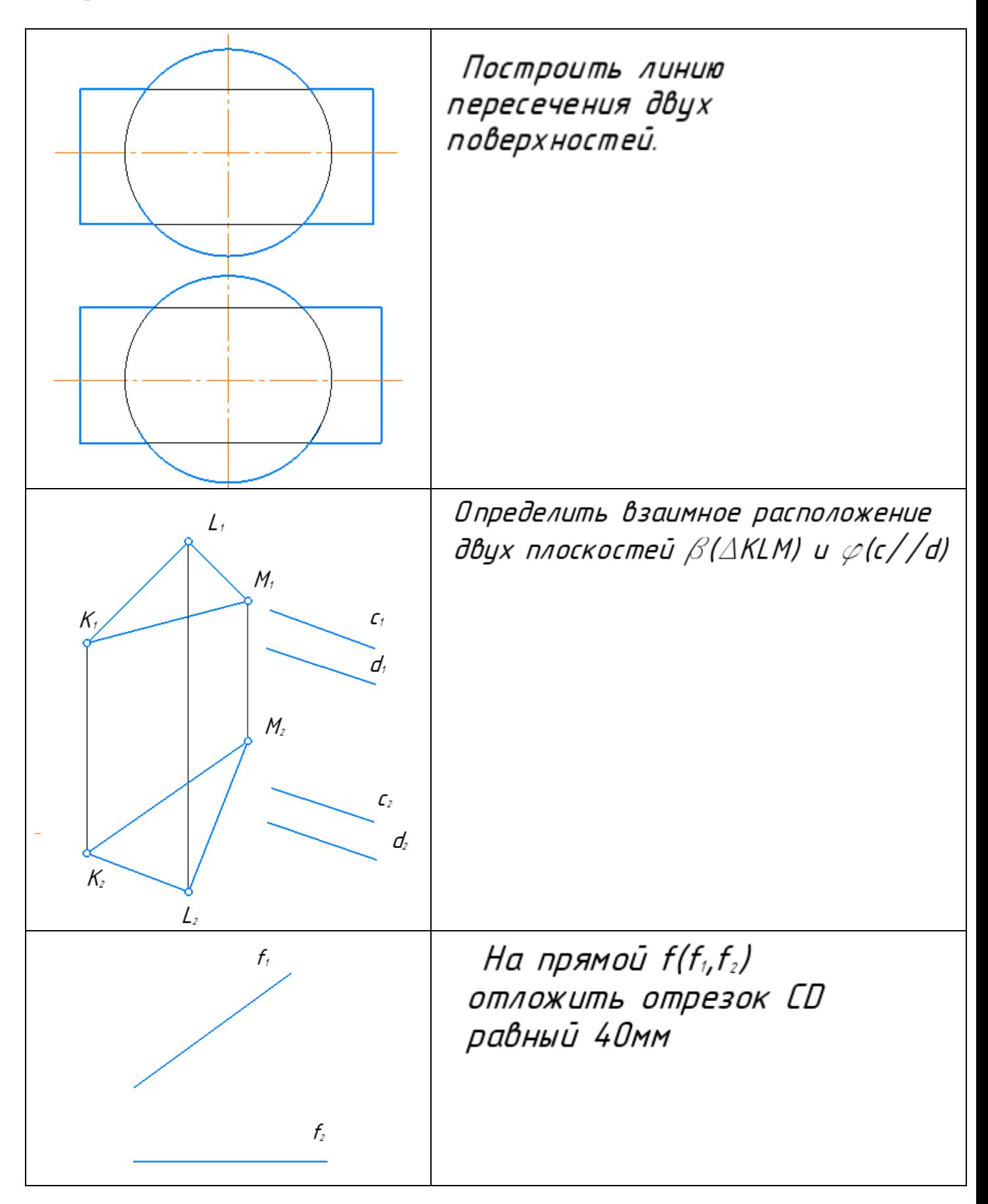

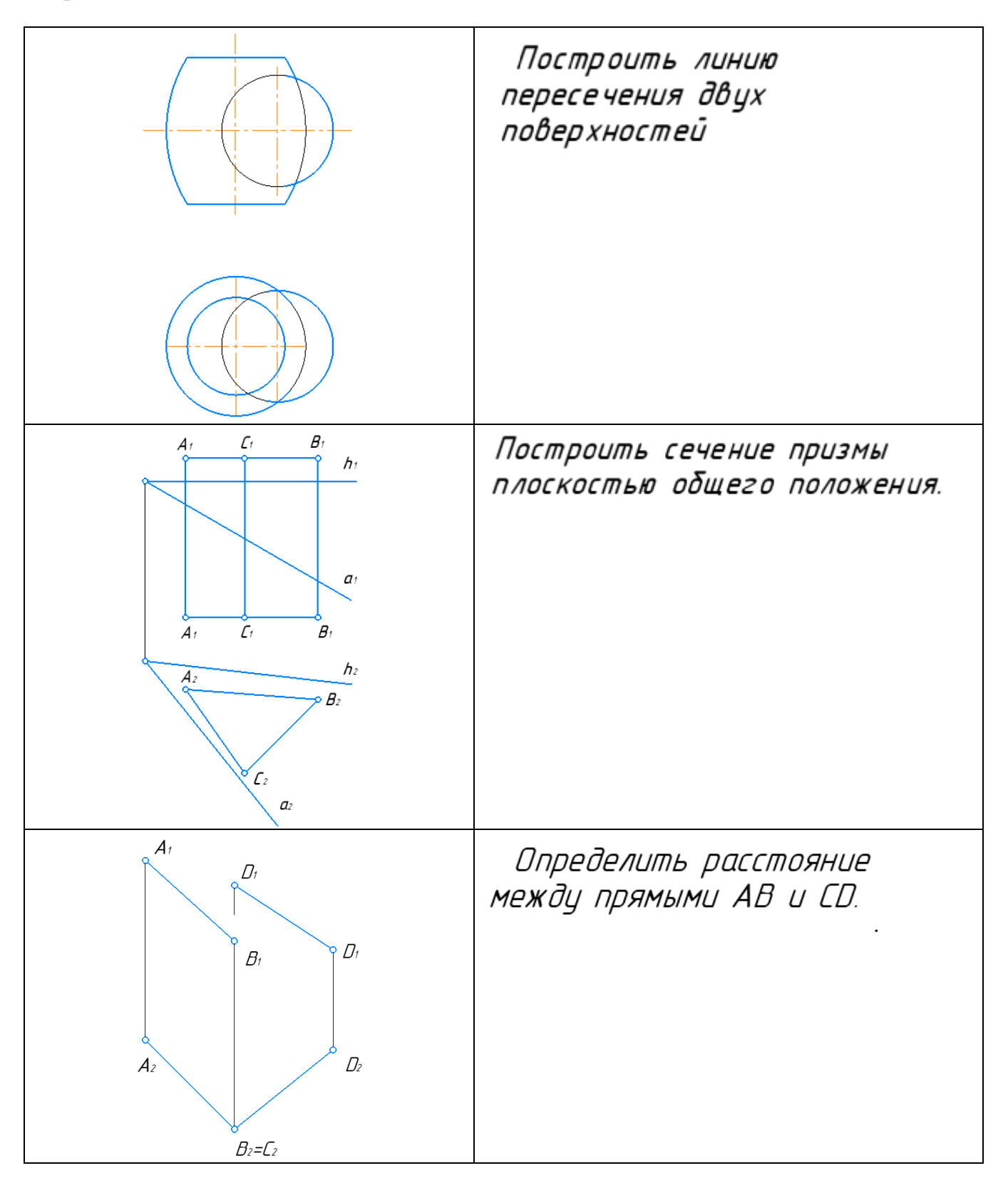

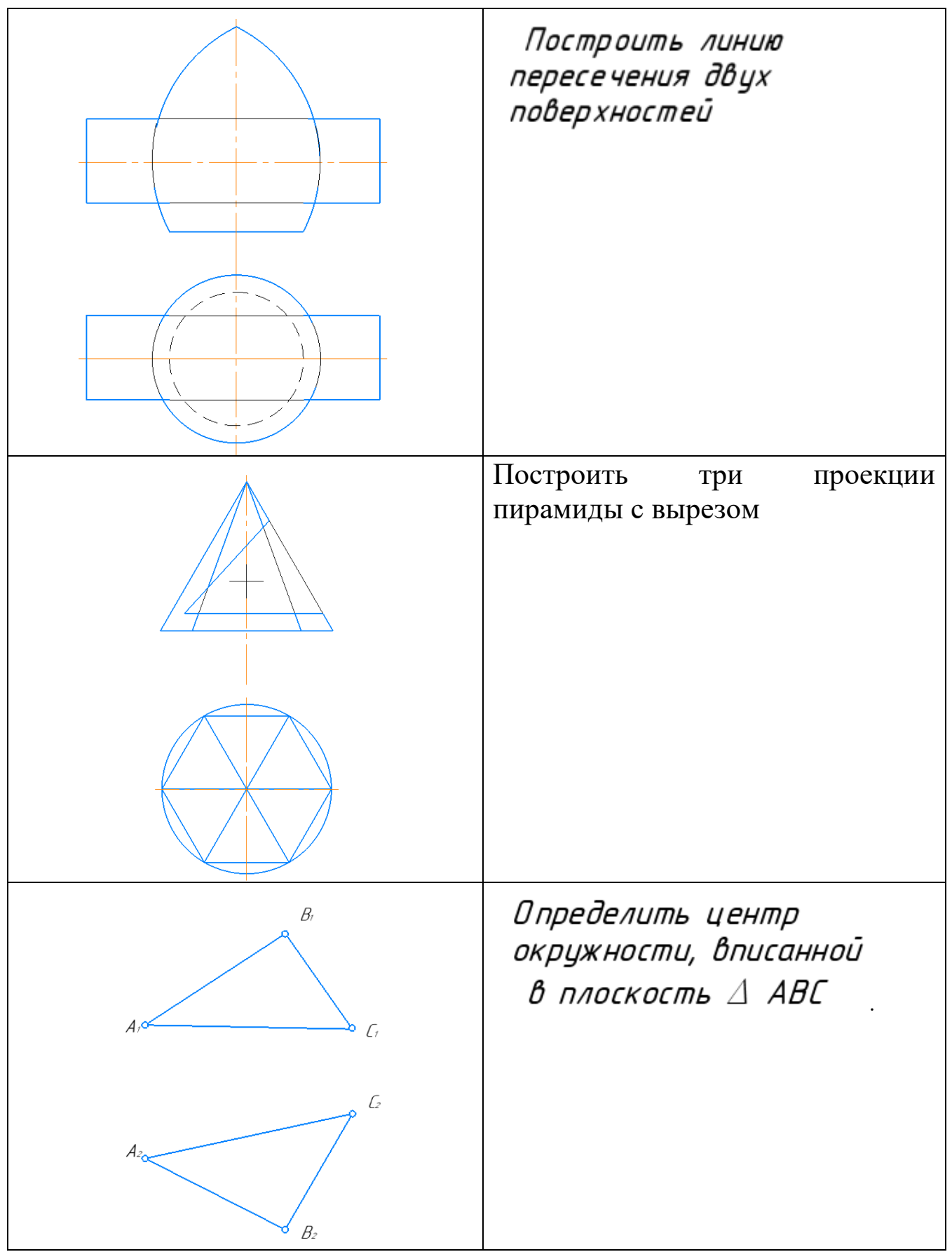

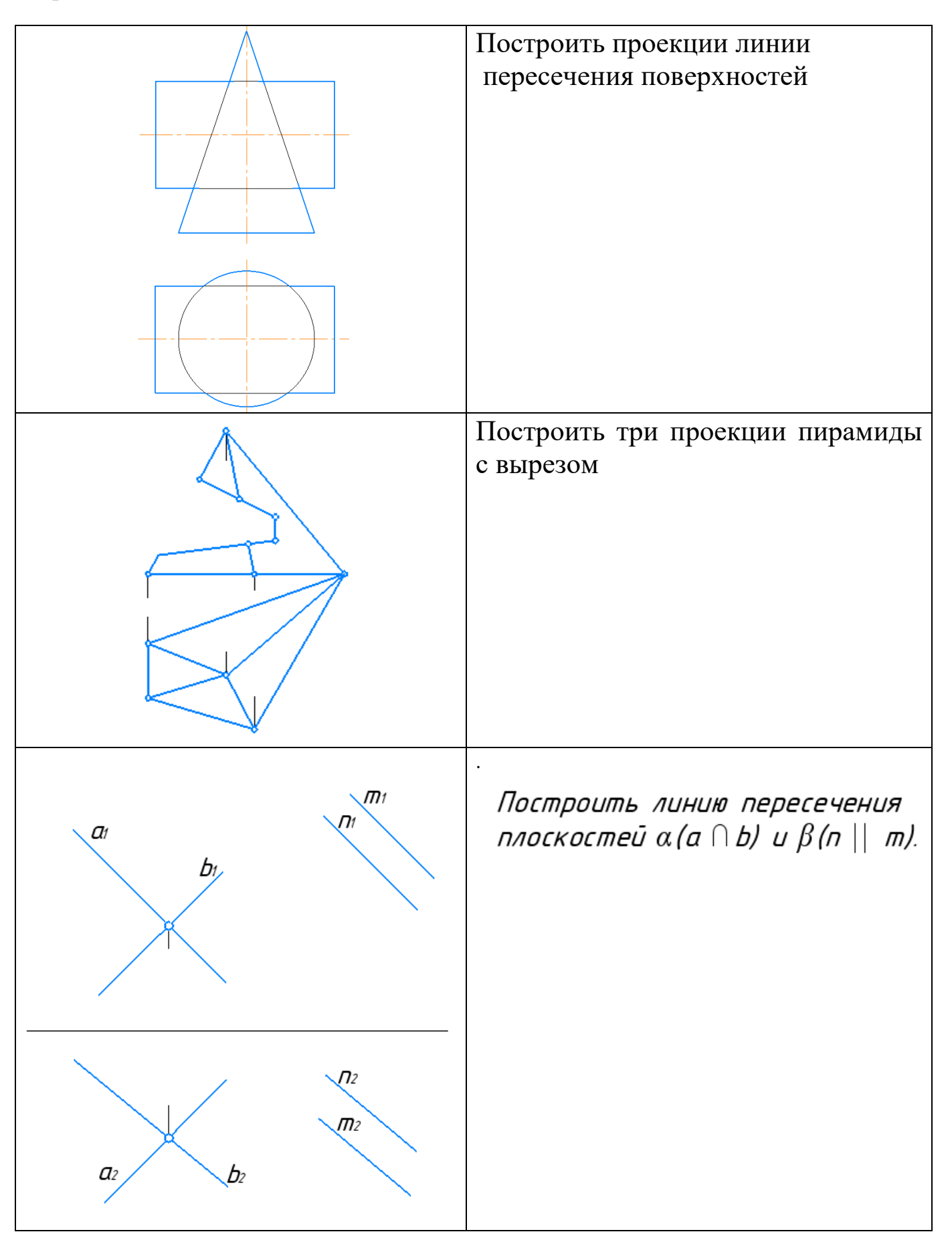

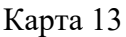

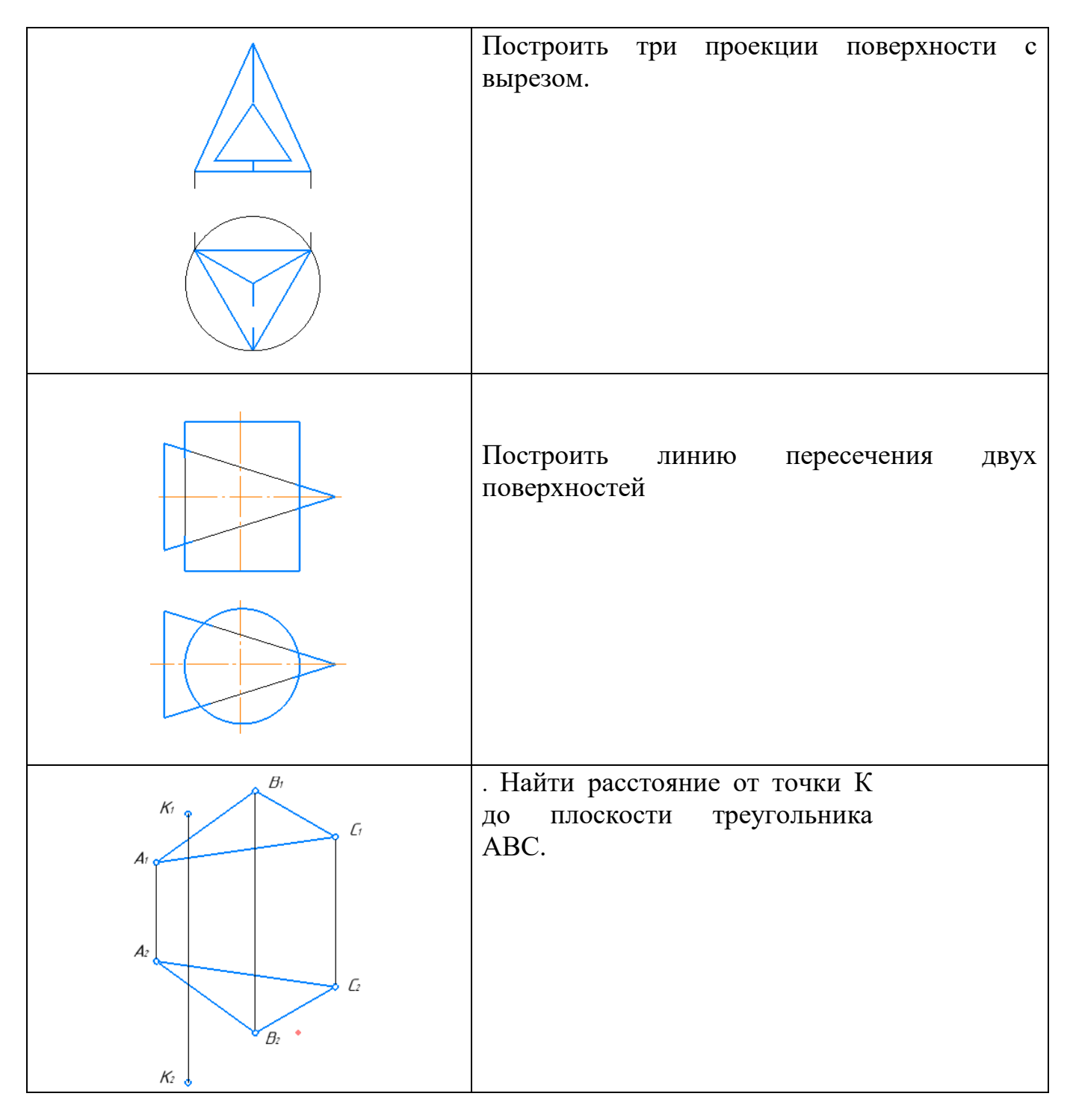

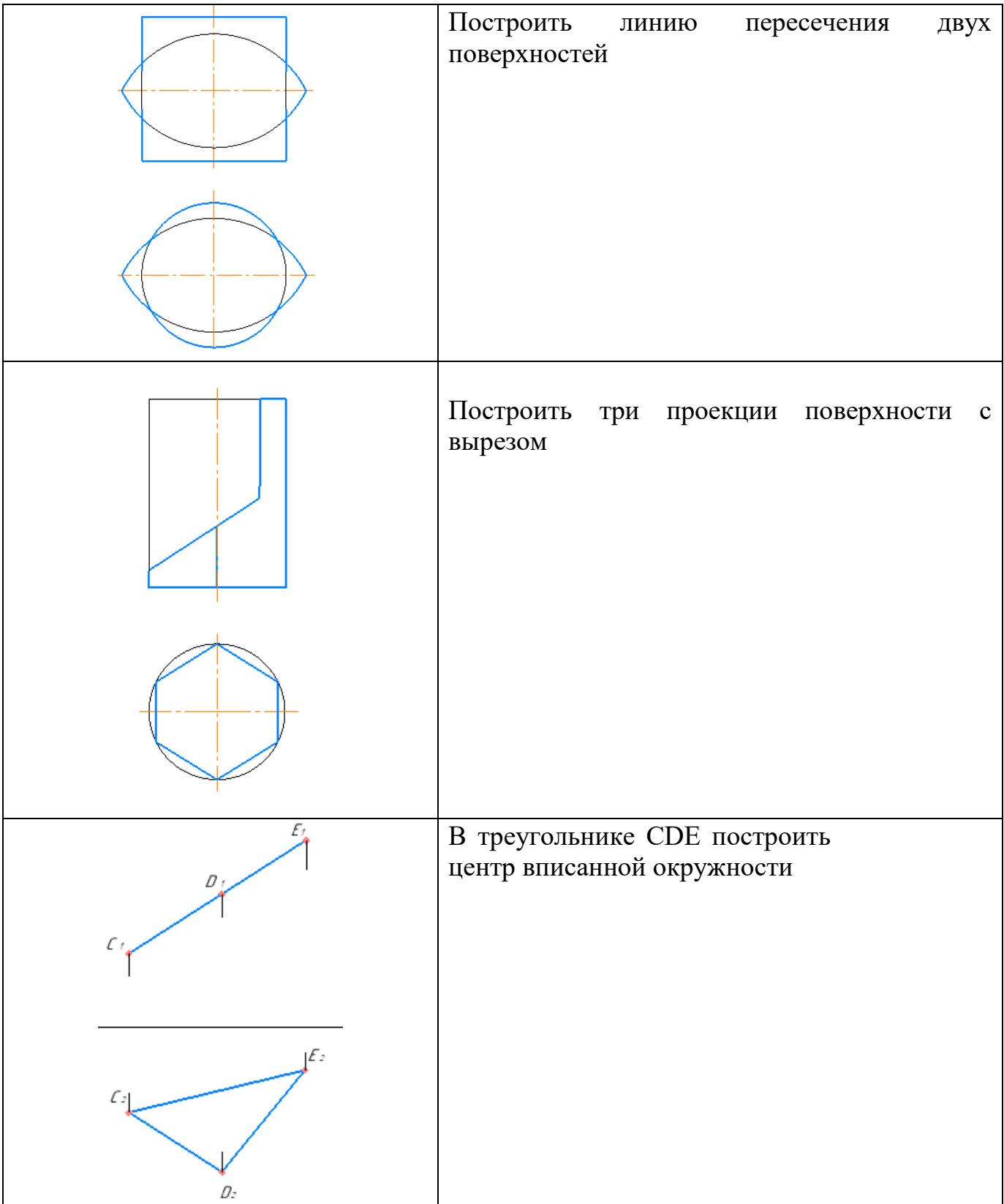

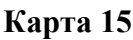

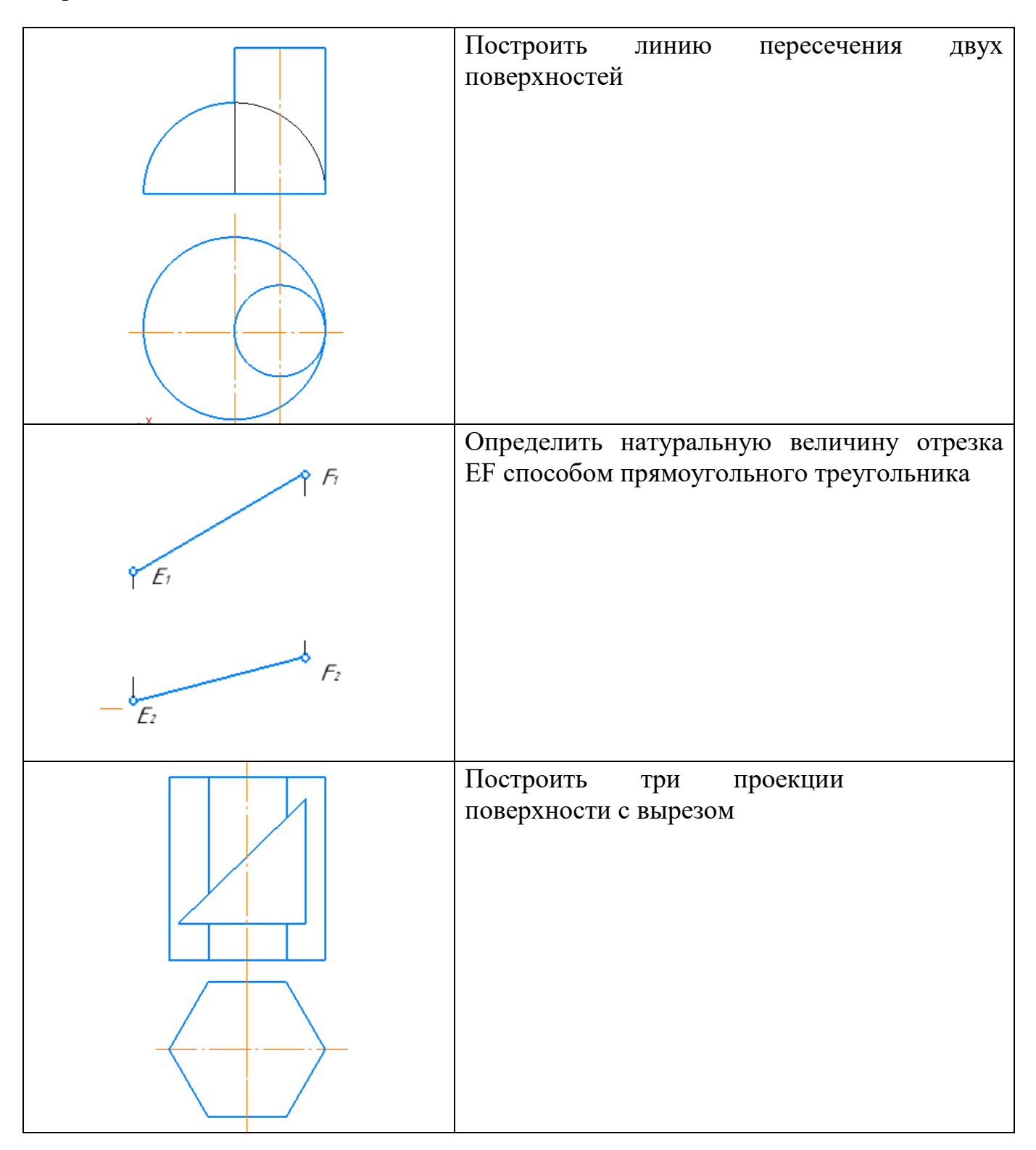

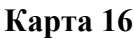

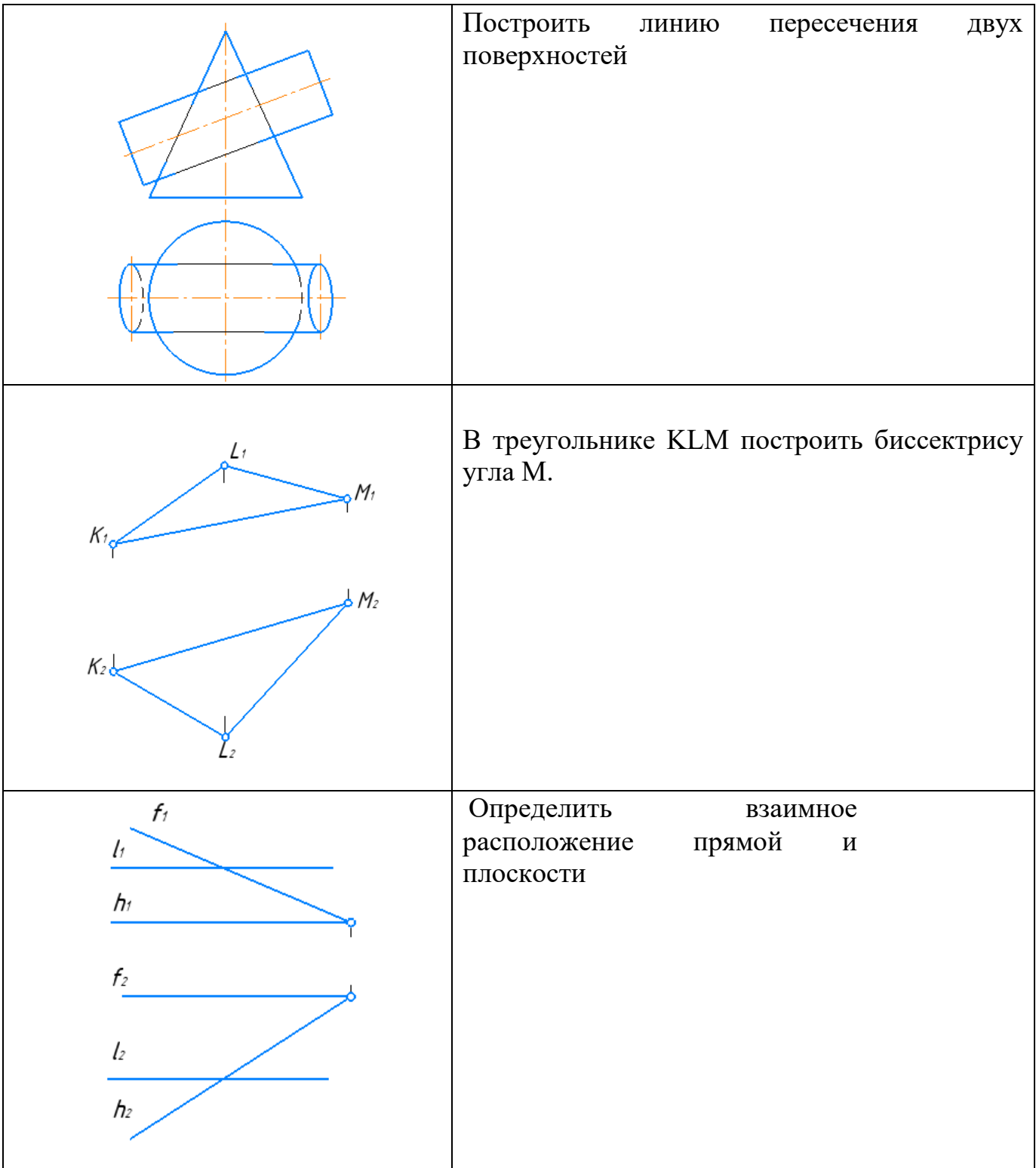

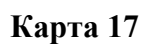

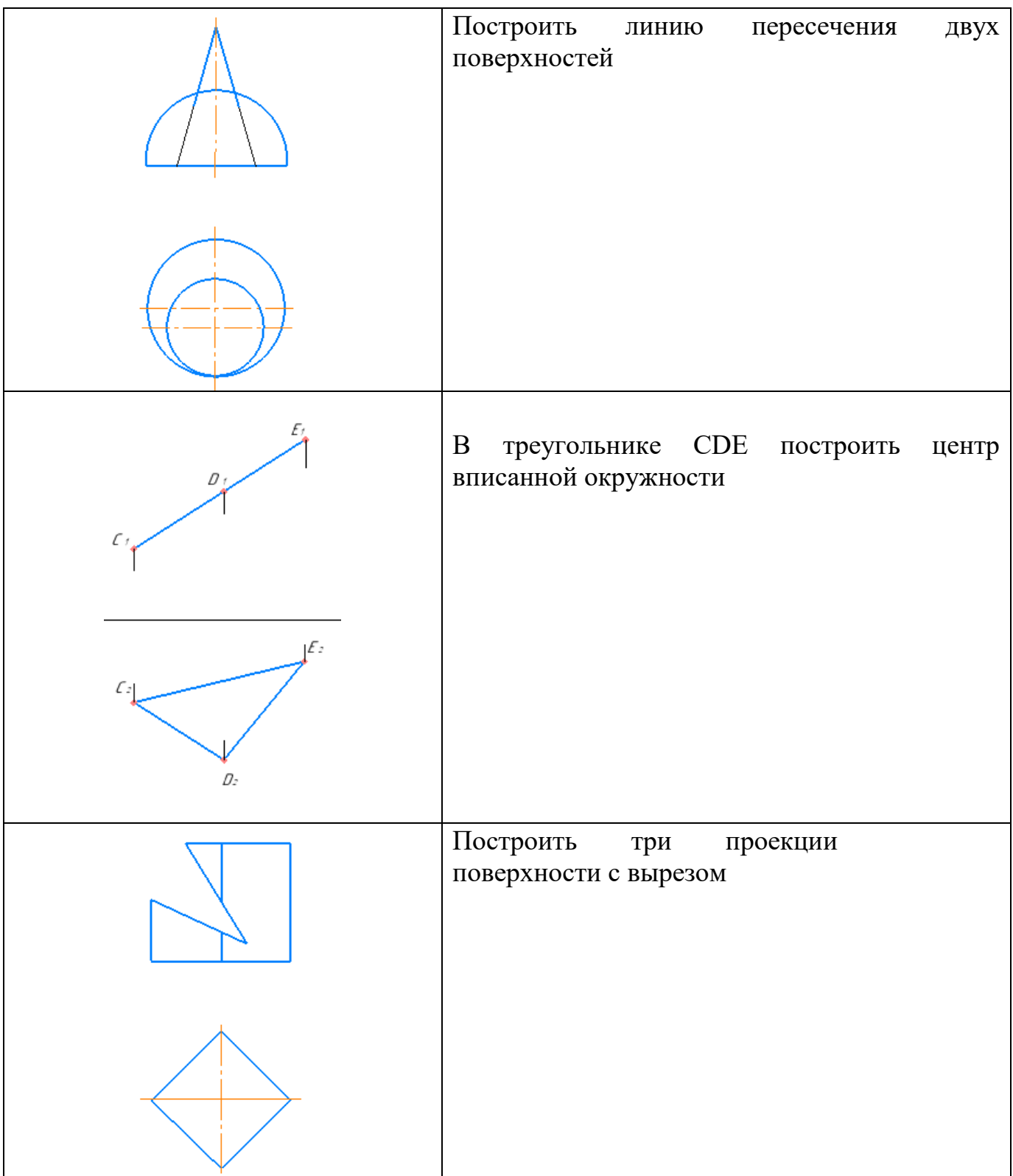

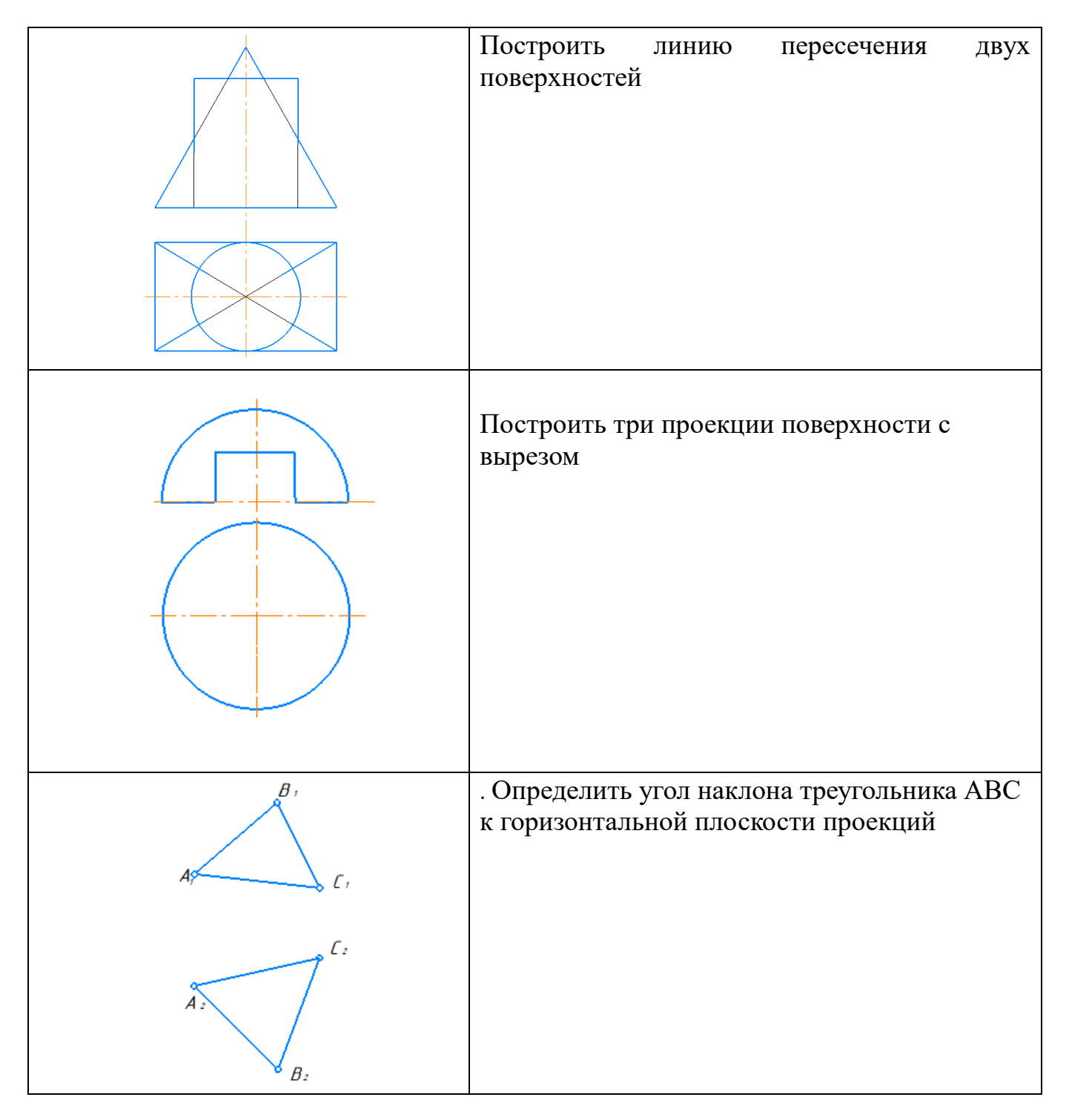

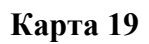

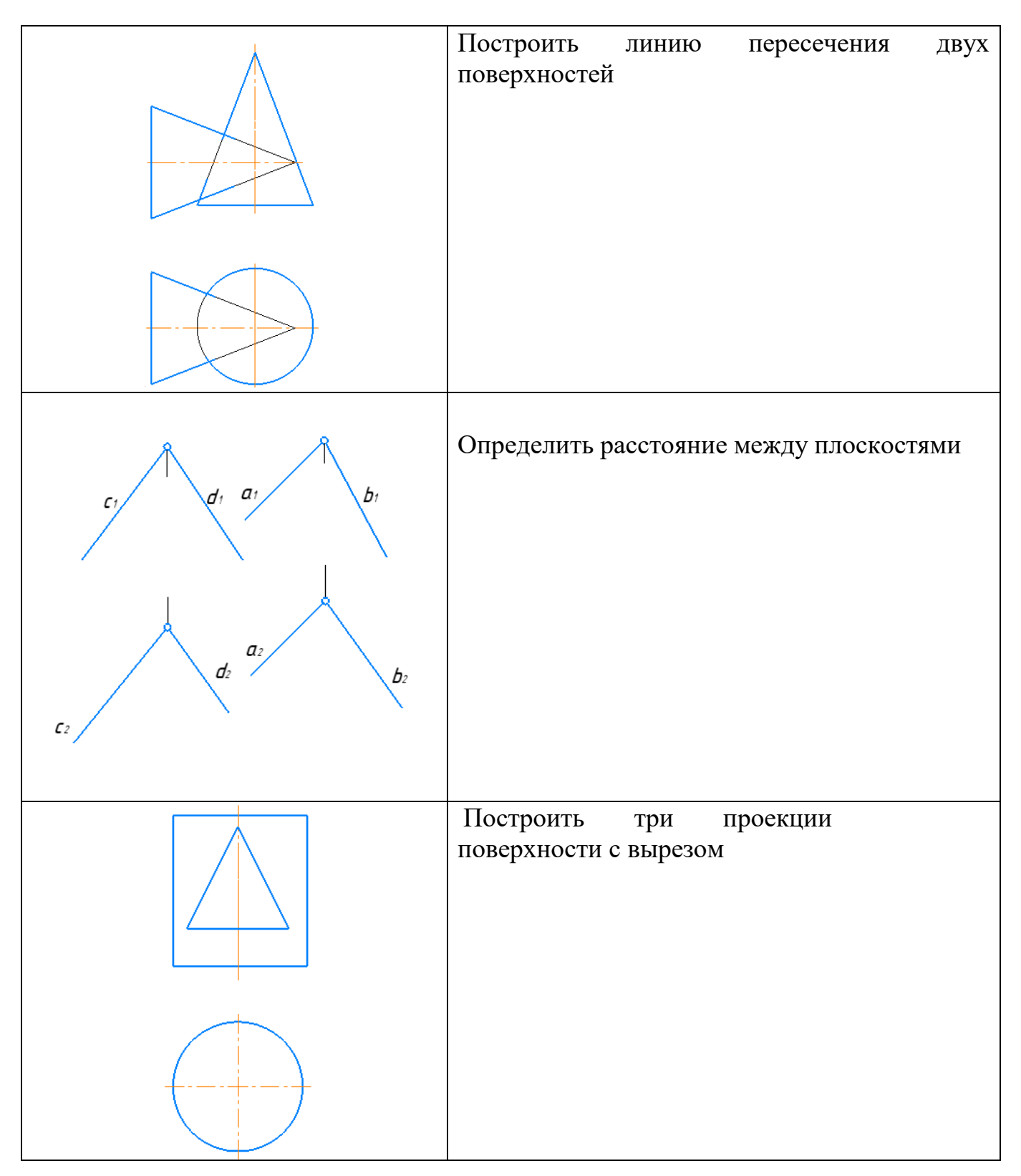

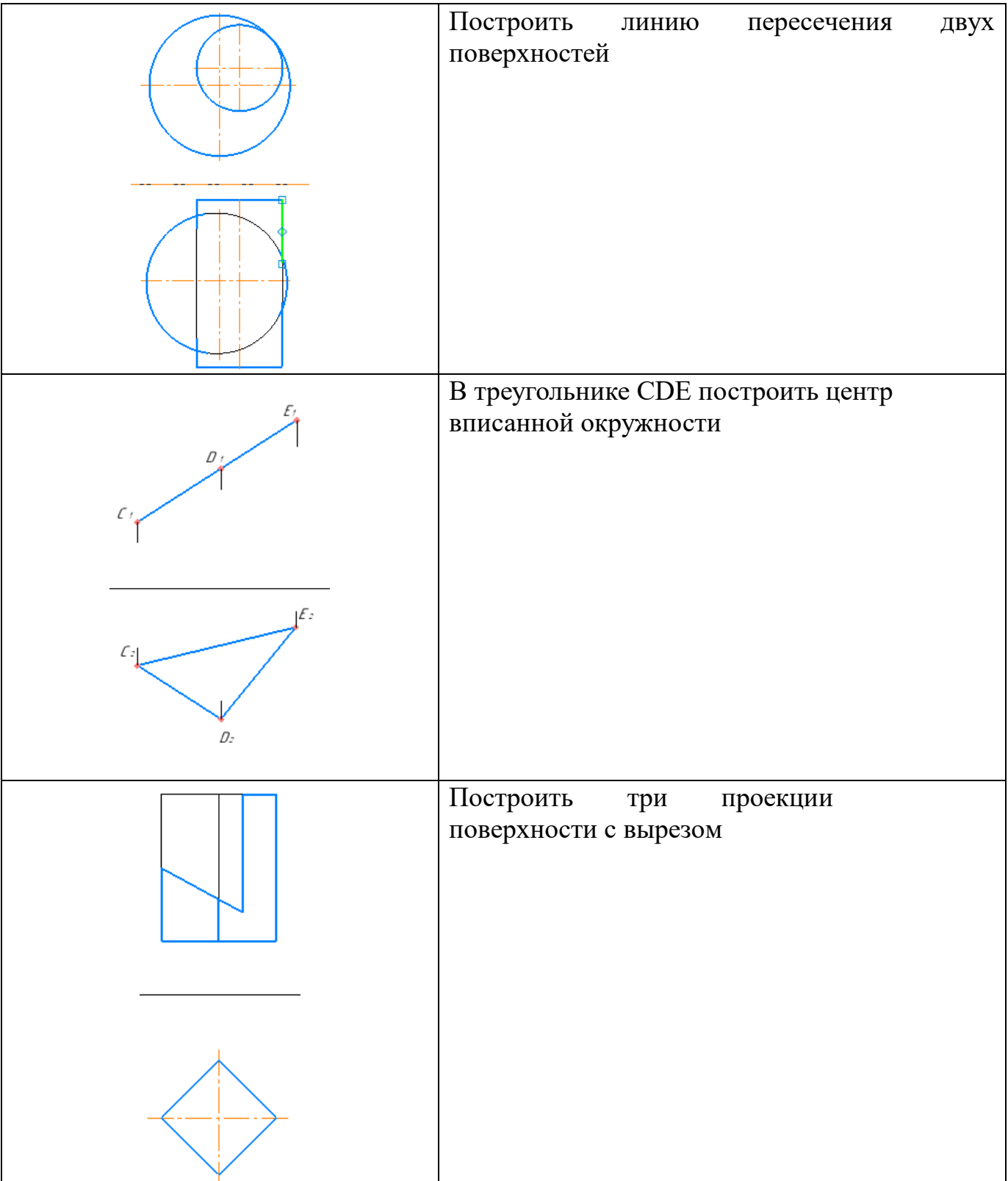

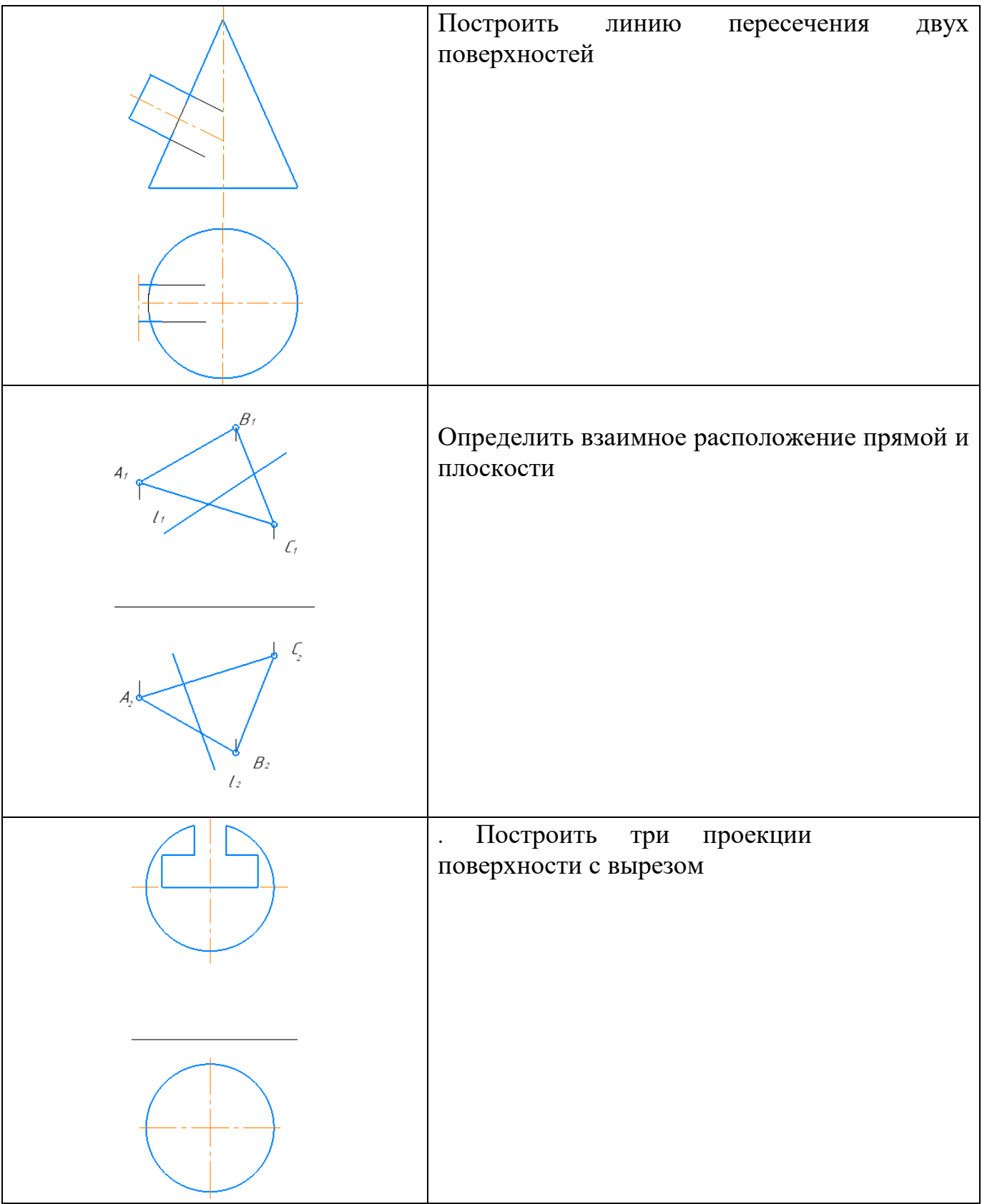

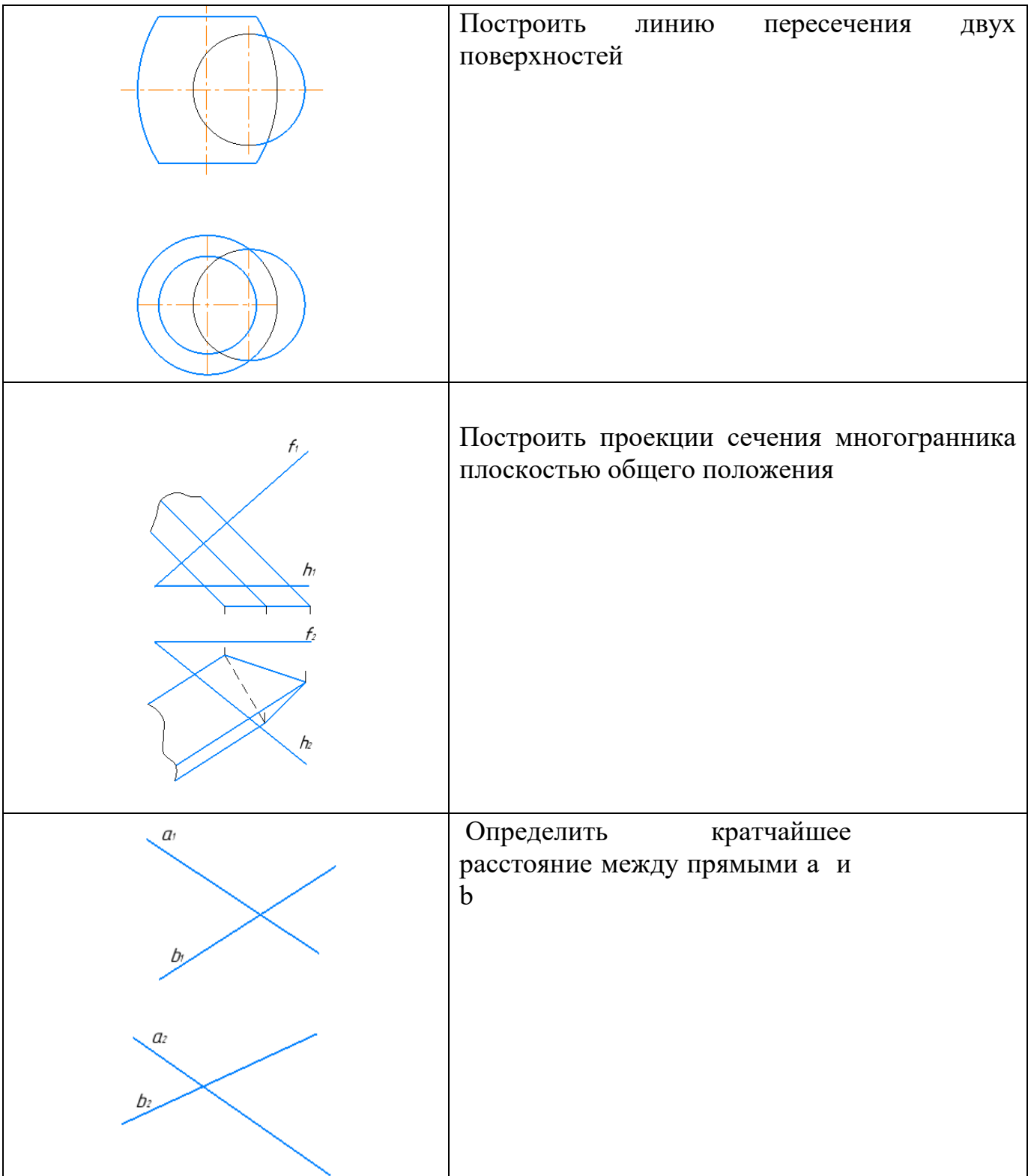

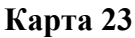

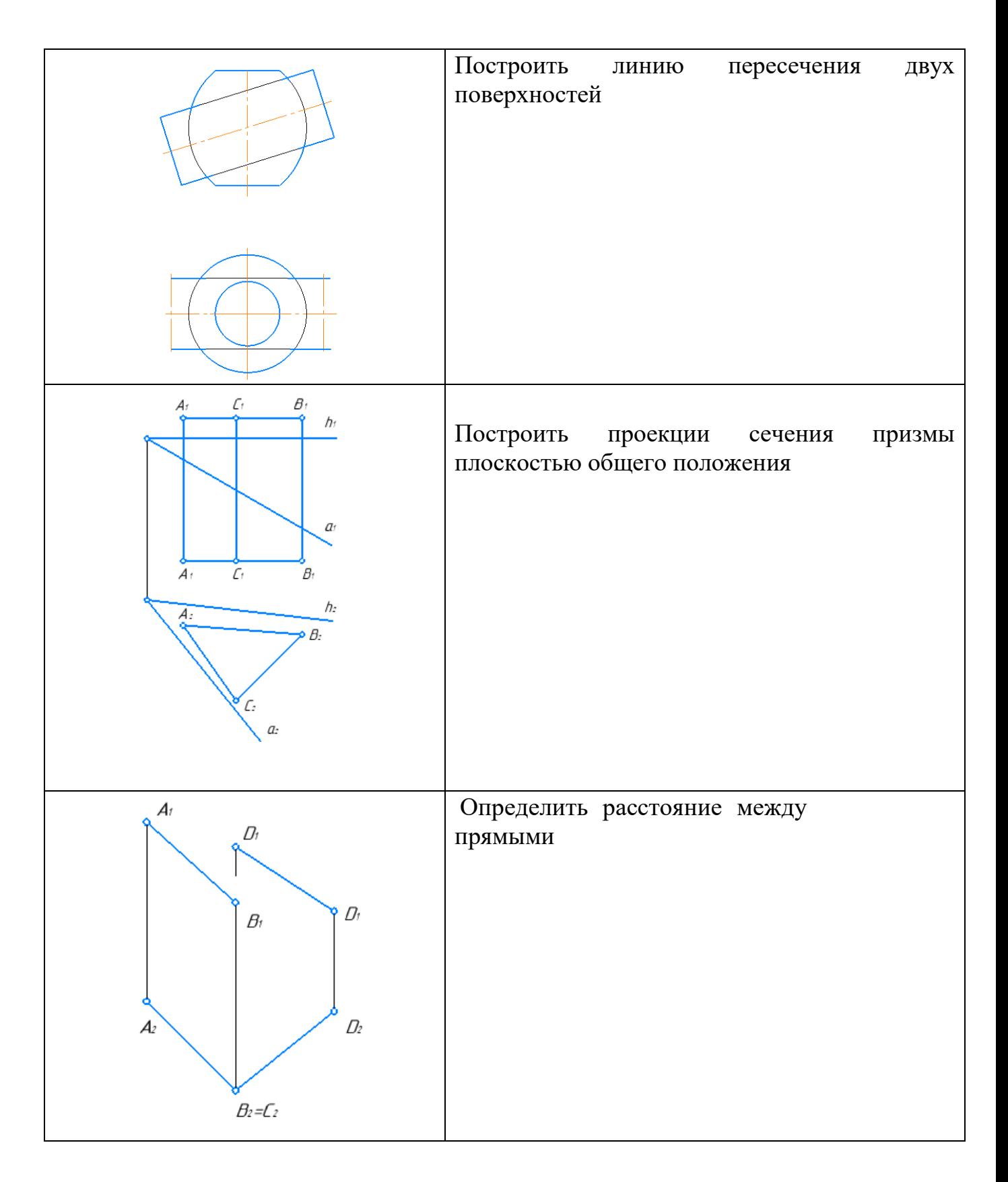

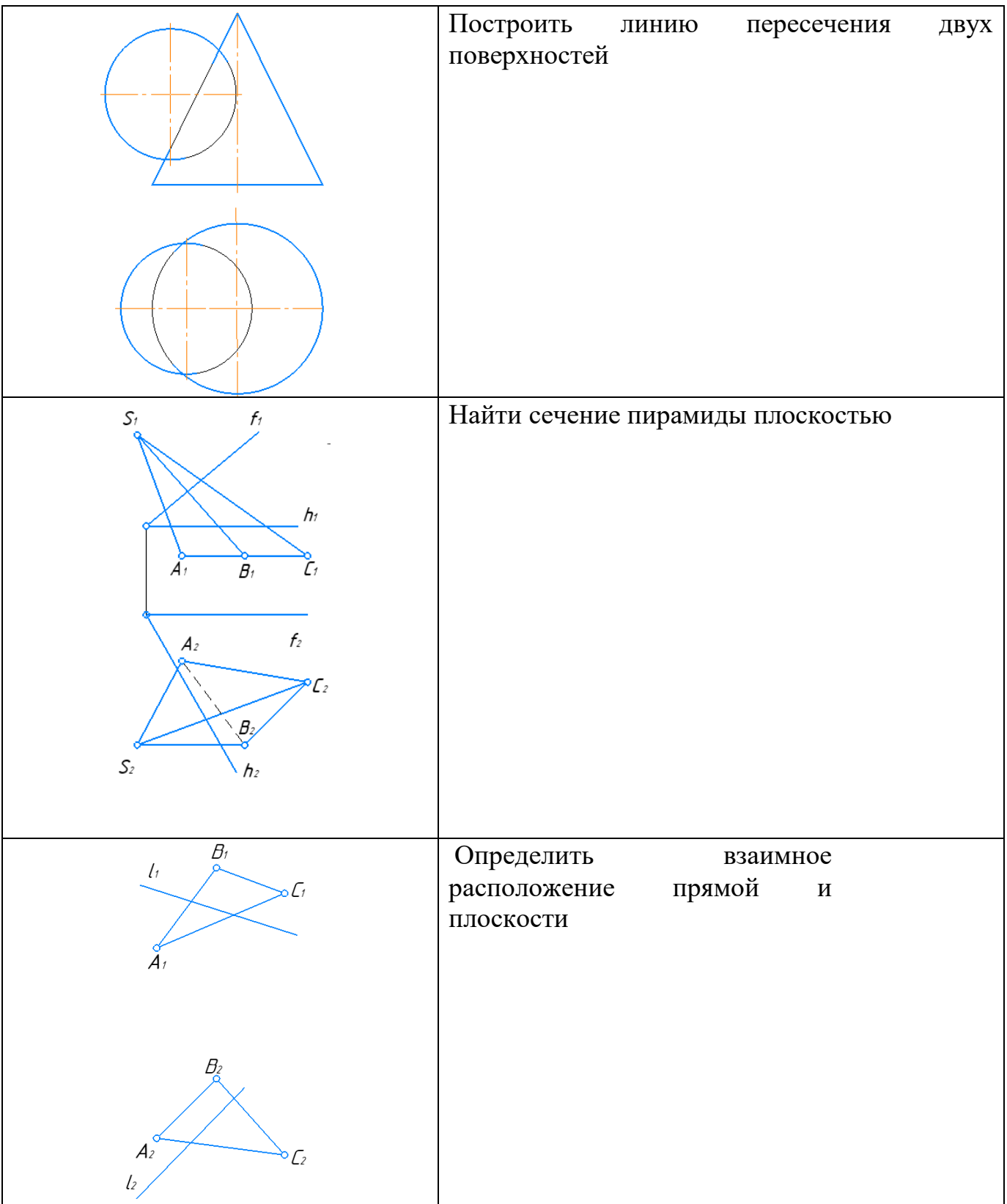

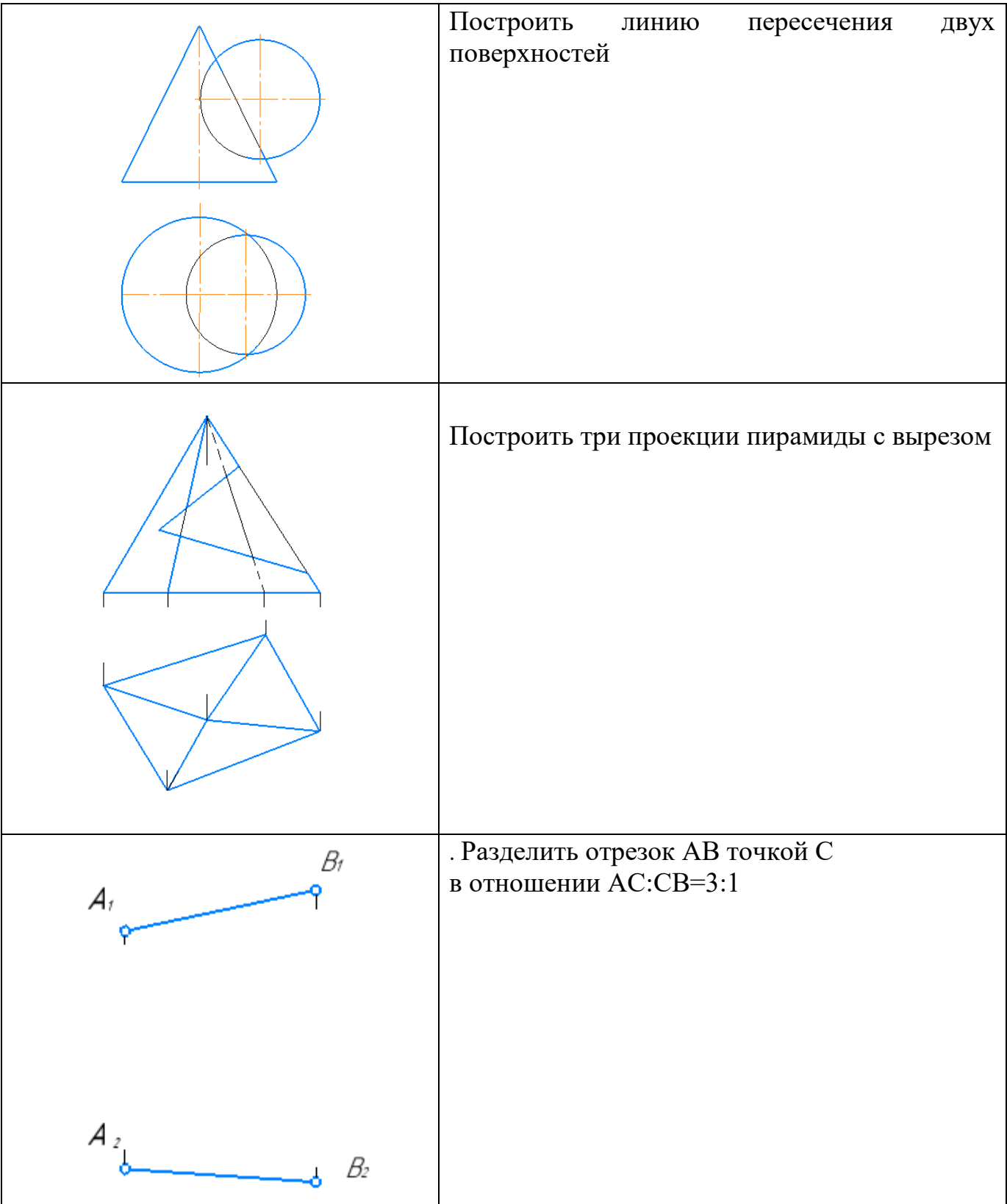

# **4.1 КАРТА ЛИТЕРАТУРНОГО ОБЕСПЕЧЕНИЯ ДИСЦИПЛИНЫ**

### **ИНЖЕНЕРНАЯ И КОМПЬЮТЕРНАЯ ГРАФИКА**

направления подготовки 44.03.05 Педагогическое образование (с двумя профилями подготовки); Направленность (профиль) образовательной программы Физика и технология; квалификация – бакалавр

Очная форма обучения

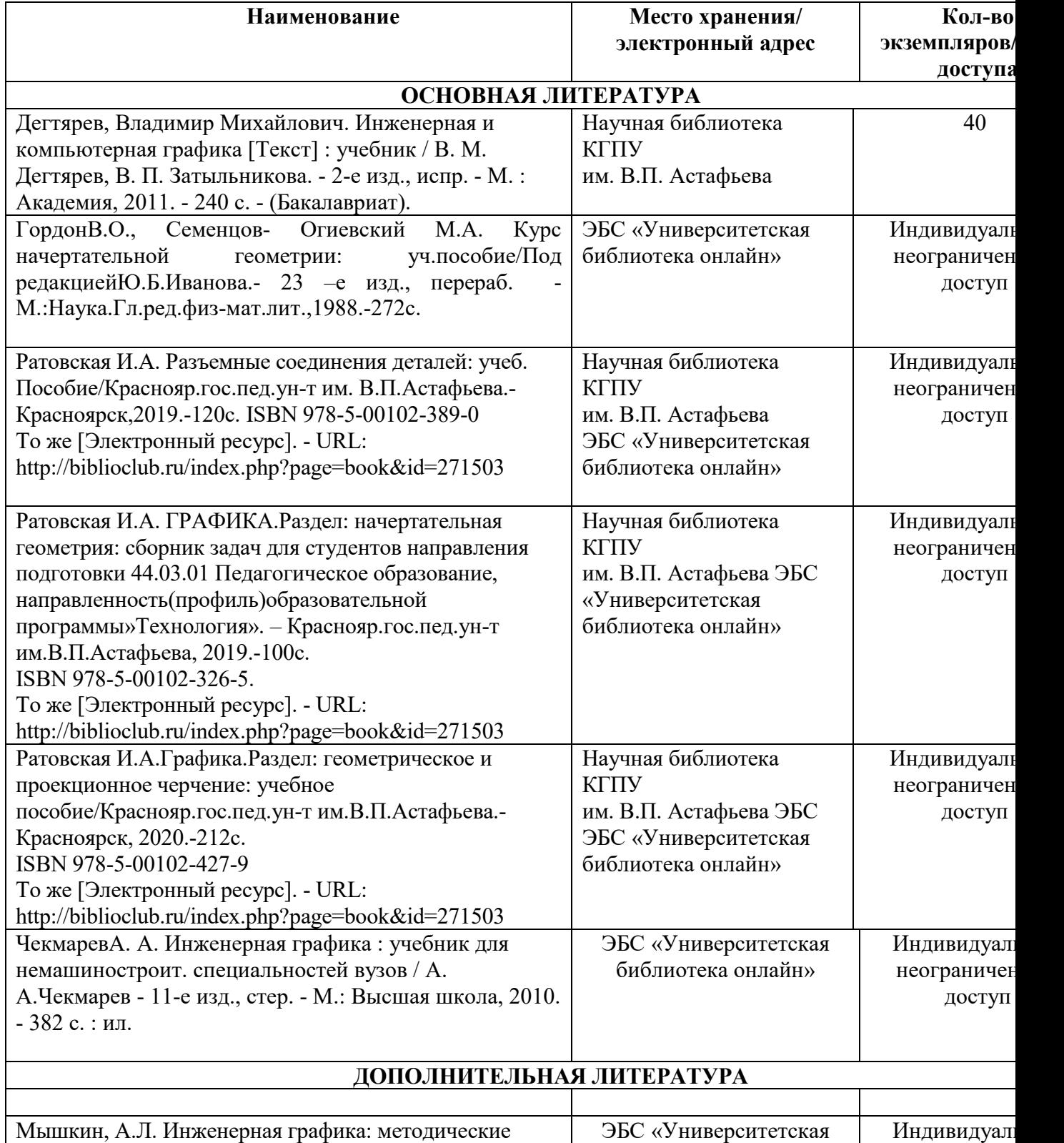

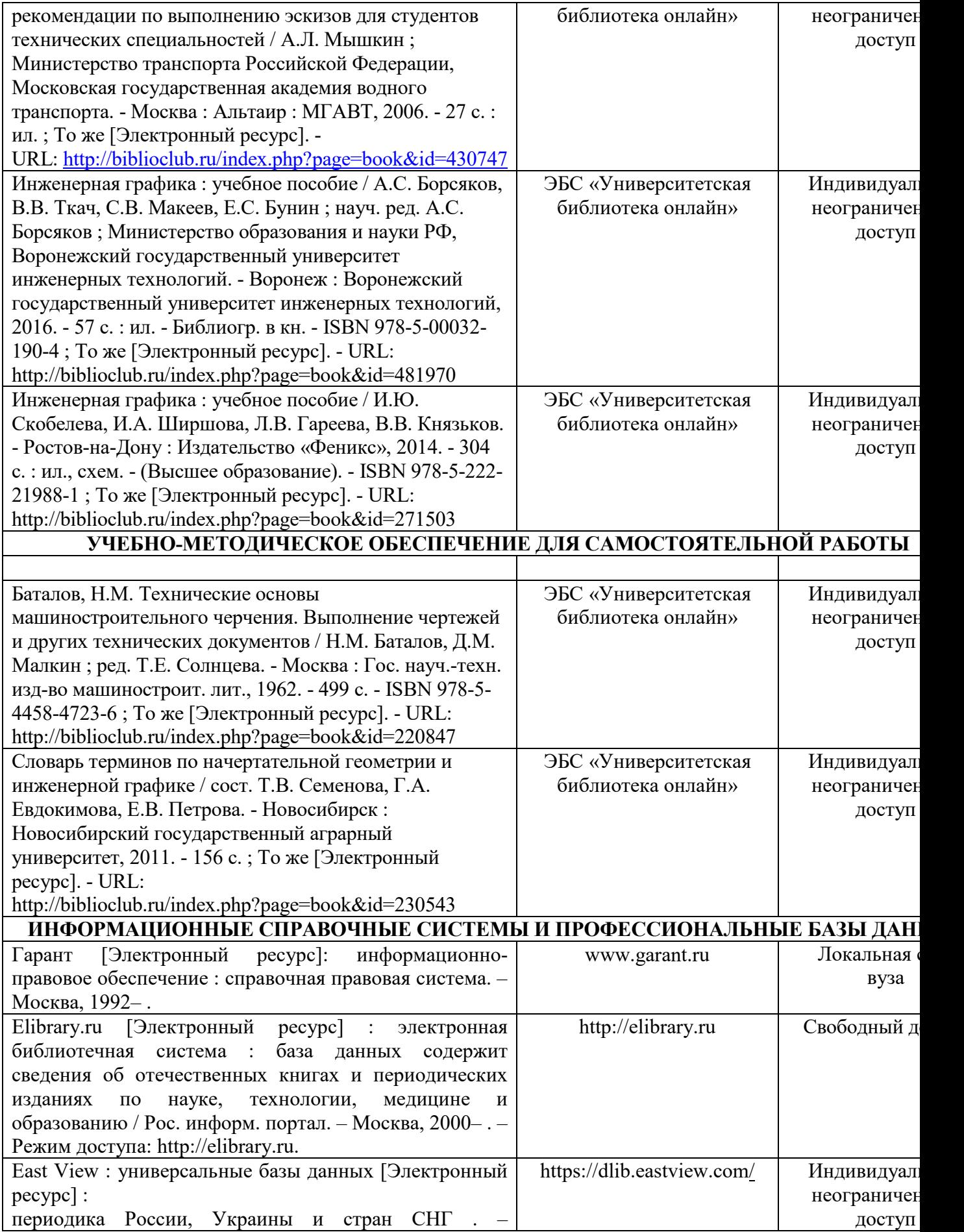

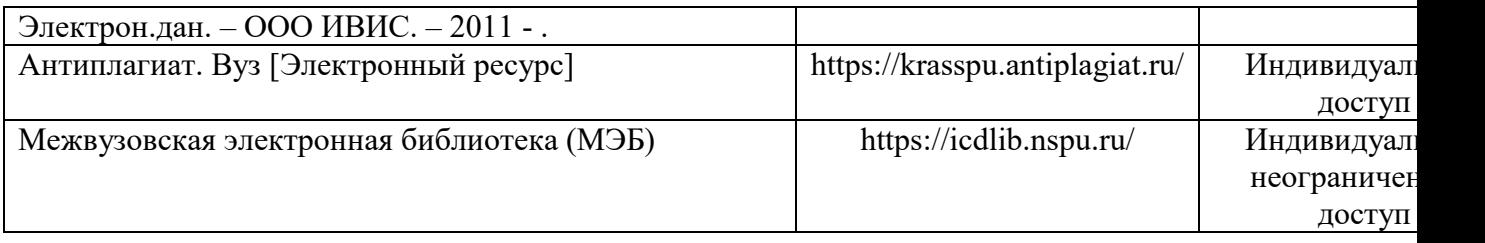

Согласовано:

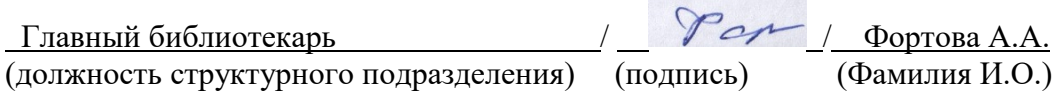

### **КАРТА МАТЕРИАЛЬНО-ТЕХНИЧЕСКОЙ БАЗЫ ДИСЦИПЛИНЫ «ИНЖЕНЕРНАЯ И КОМПЬЮТЕРНАЯ ГРАФИКА»**

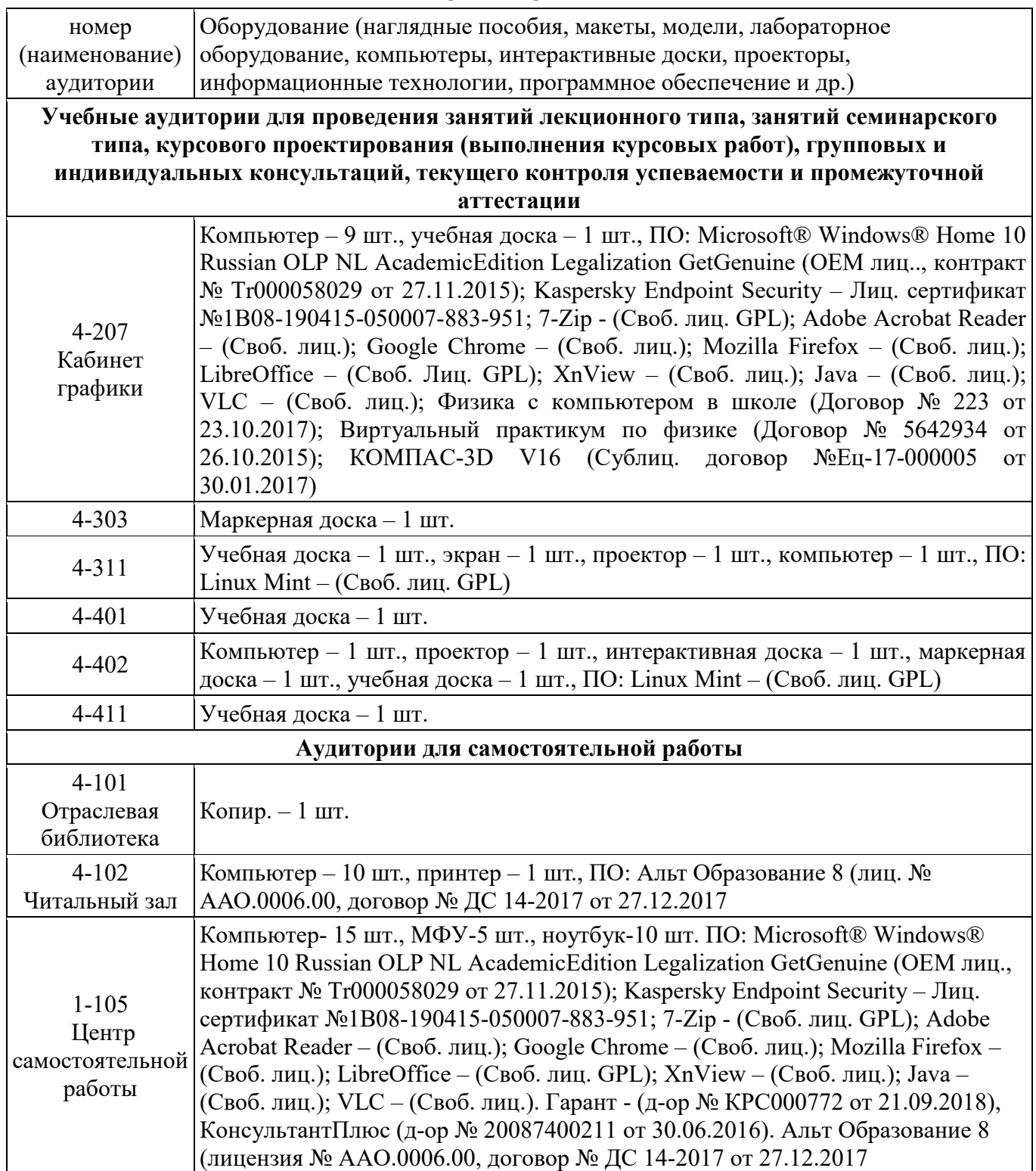

4 – код корпуса ИМФИ КГПУ им. В.П.Астафьева (г. Красноярск, ул. Перенсона, 7)

1 – код главного корпуса КГПУ им. В.П.Астафьева (г. Красноярск, ул. Ады Лебедевой, 89)

### **4.2.2 Фонд оценочных средств (контрольно-измерительные материалы)**

Угольник (углы 30, 60 град, углы 45 град.), линейка для работы на классной доске, циркуль, транспортир, штангенциркуль, резьбомеры для метрической и трубной резьбы, радиусомеры.